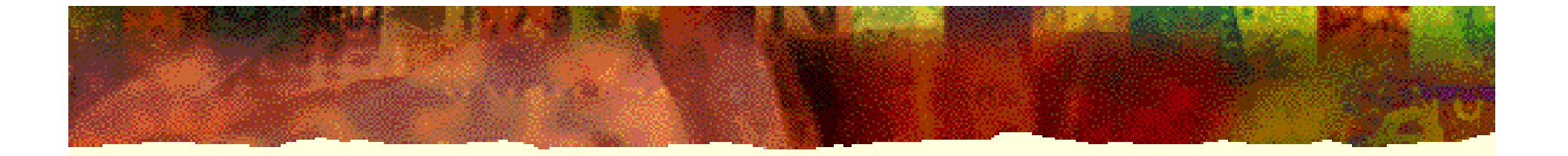

# 现代计算机组成原理

### 潘 明 潘松 编著

科学出版社

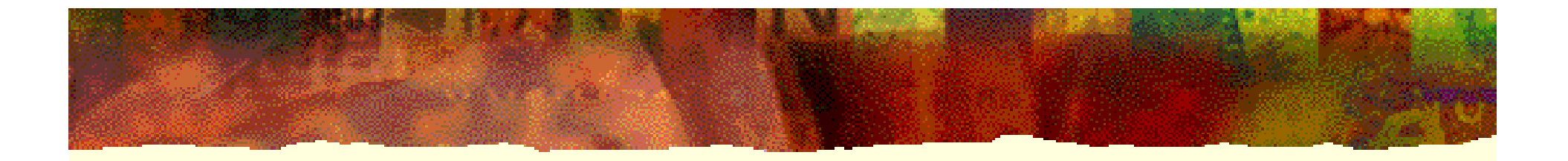

# 第 6 章

# 16位CISC CPU设计

### 6.1.1 16位CPU的组成结构

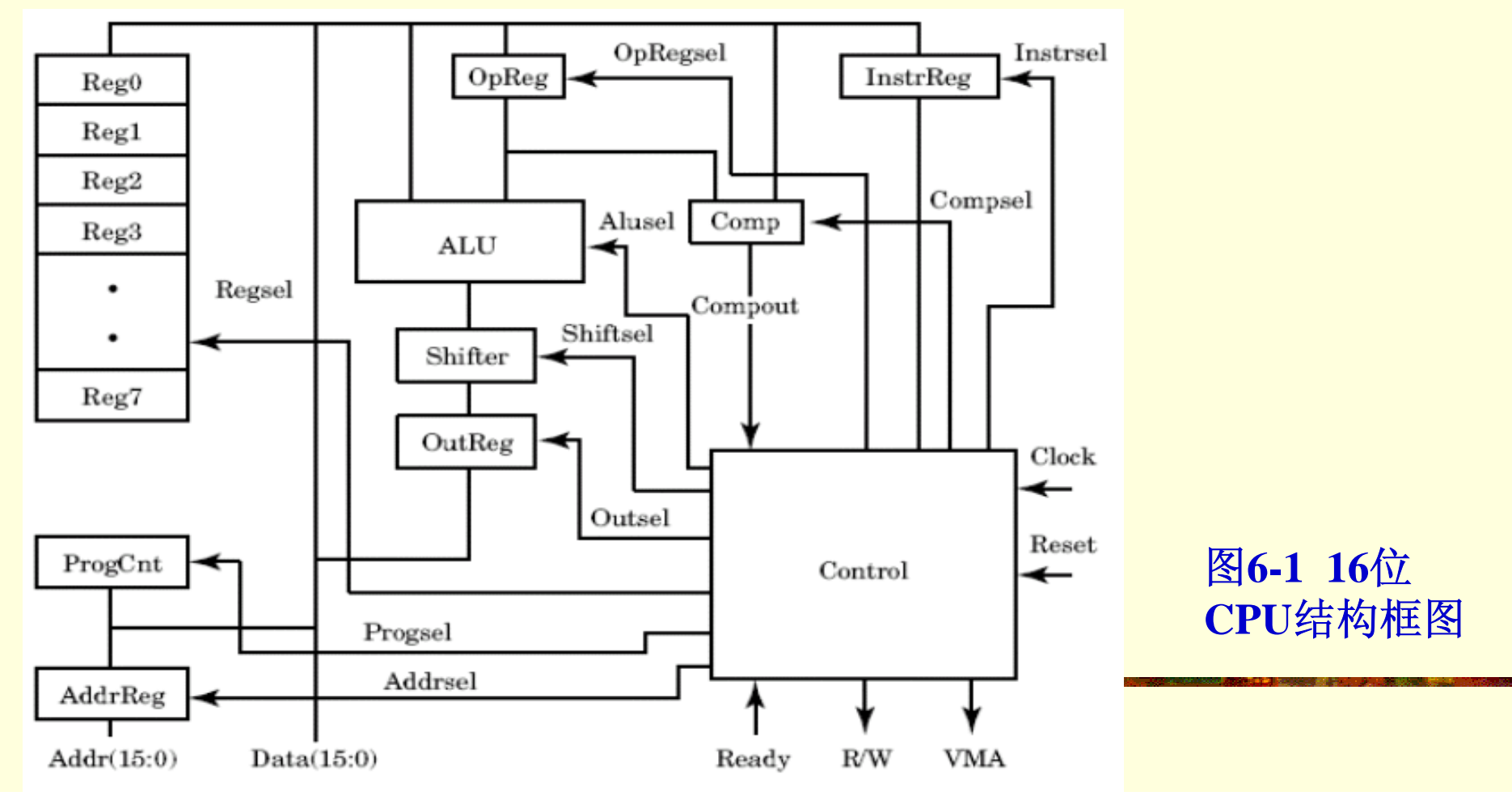

6.1.2指令系统设计

1.指令格式

(**1**)单字指令

#### 表6-1 单字节指令格式

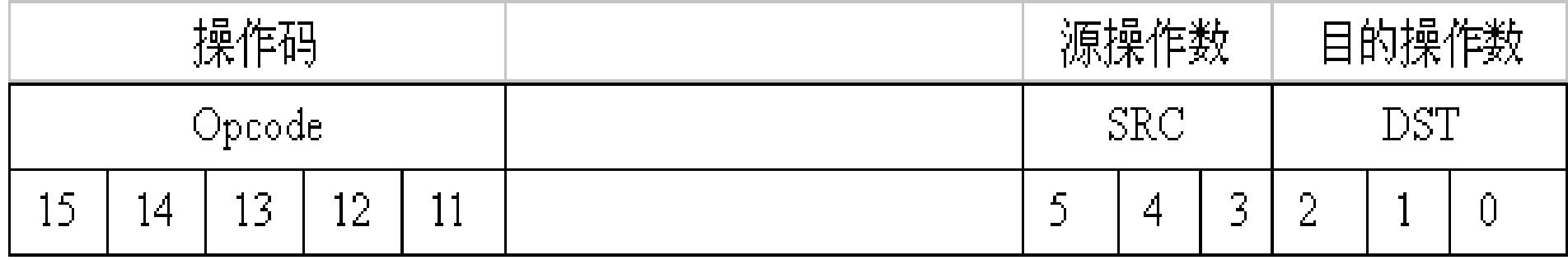

#### (**2**)双字指令

#### 表6-2  **双字指令格式**

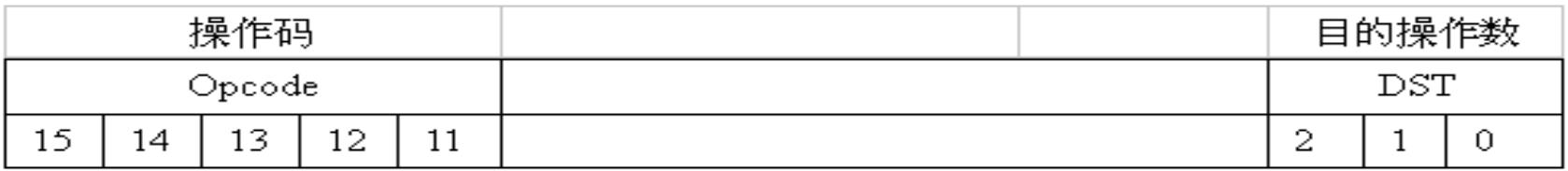

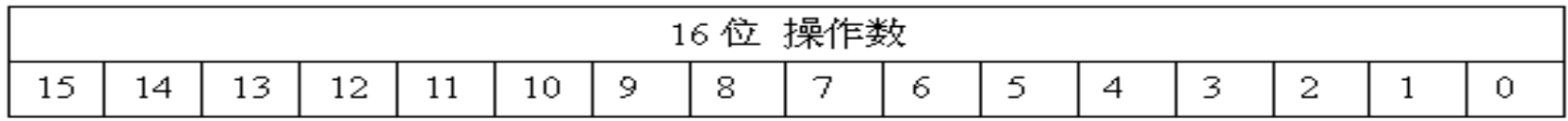

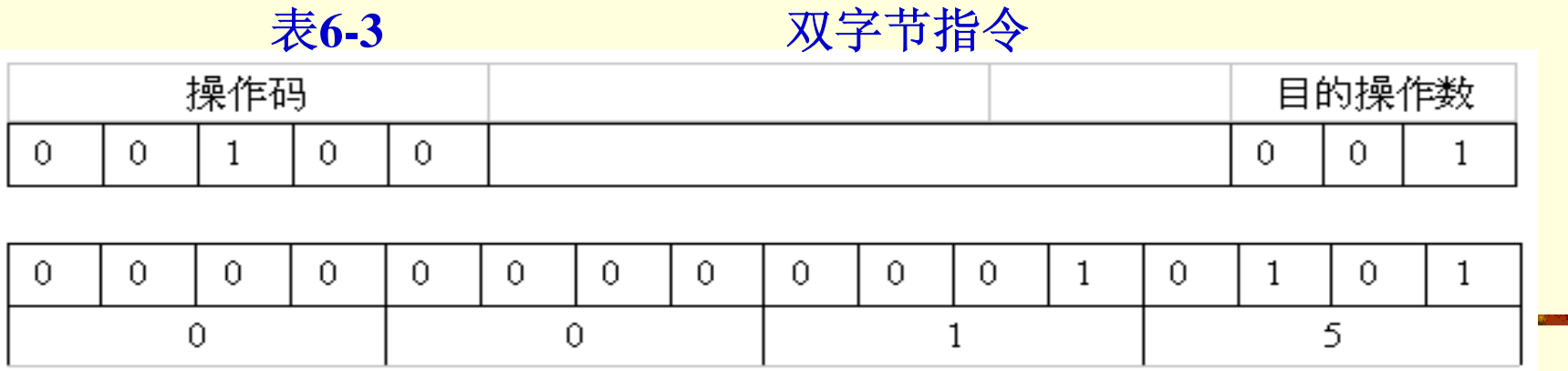

#### 2.指令操作码

#### 表**6-4** 操作码功能表

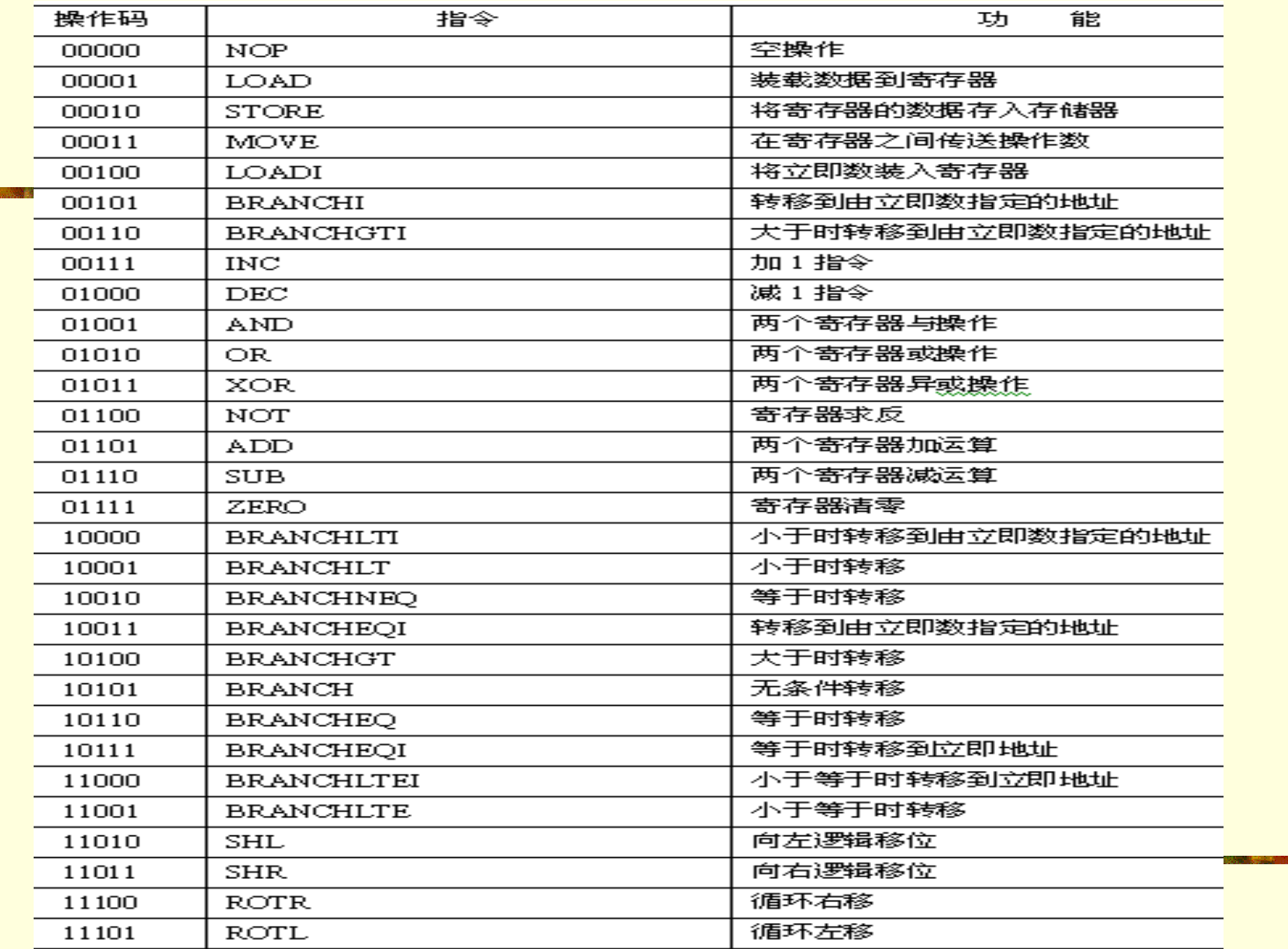

### 6.1.2指令系统设计

2.指令操作码

#### 表6-5 常用指令举例

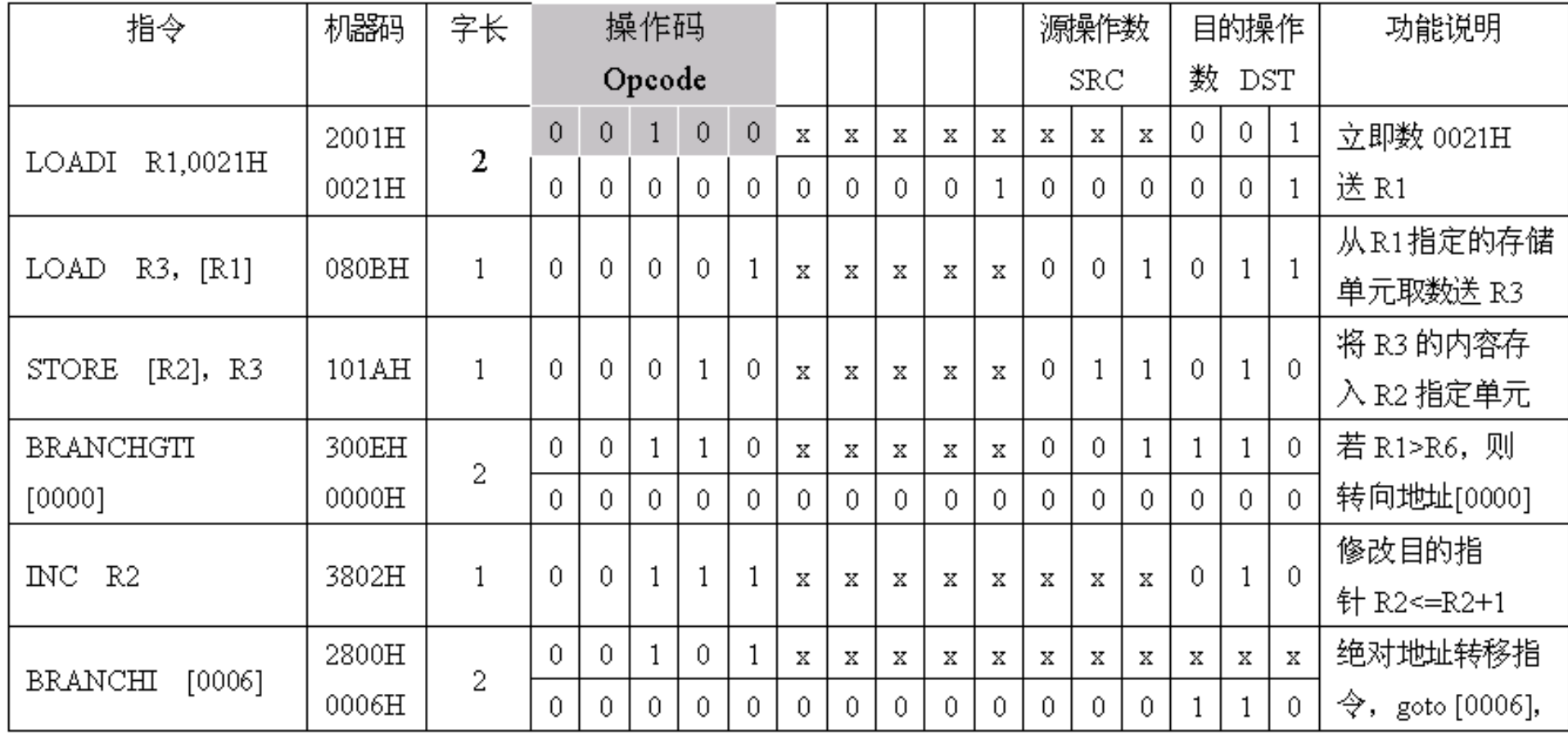

6.1.3 顶层结构的VHDL设计

1. CPU元件的VHDL描述

#### 【例**6-1** 】**CPU\_LIB.VHD library IEEE; use IEEE.std\_logic\_1164.all; use IEEE.std\_logic\_arith.all; package cpu\_lib is type t\_shift is (shftpass, shl, shr, rotl, rotr); subtype t\_alu is unsigned(3 downto 0);**

(接下页)

6.1 顶层系统设计 **constant orOp : unsigned(3 downto 0) := "0010";**  $\frac{1}{2}$  of the VP . unsigned  $\frac{1}{2}$  downto 0) . 1. CPU元件的VHDL描述 **constant alusub : unsigned(3 downto 0) := "0110"; constant alupass : unsigned(3 downto 0) := "0000"; constant andOp : unsigned(3 downto 0) := "0001"; constant notOp : unsigned(3 downto 0) := "0011"; constant xorOp : unsigned(3 downto 0) := "0100"; constant plus : unsigned(3 downto 0) := "0101"; constant inc : unsigned(3 downto 0) := "0111"; constant dec : unsigned(3 downto 0) := "1000"; constant zero : unsigned(3 downto 0) := "1001"; type t\_comp is (eq, neq, gt, gte, lt, lte);**

**subtype t\_reg is std\_logic\_vector(2 downto 0);**

**type state is (reset1, reset2, reset3, reset4, reset5,reset6, execute, nop, load, store, move,**

**load2, load3, load4, store2, store3,store4, move2, move3, move4,incPc, incPc2, incPc3, incPc4, incPc5, incPc6, loadPc,loadPc2,loadPc3, loadPc4, bgtI2, bgtI3, bgtI4, bgtI5, bgtI6, bgtI7,bgtI8, bgtI9,bgtI10, braI2, braI3, braI4, braI5, braI6, loadI2,loadI3, loadI4, loadI5, loadI6,inc2, inc3, inc4); subtype bit16 is std\_logic\_vector(15 downto 0); end cpu\_lib;**

```
use IEEE.std_logic_1164.all;<br>use work.cpu_lib.all;
architecture behave of top is constructed
\bf{component}\ \bf{mem}【例6-2
】top.vhd
library IEEE;
use work.cpu_lib.all;
entity top is
end top;
port (addr : in bit16;sel,rw : in std_logic;ready : out std_logic;
data : inout bit16);
end component;
component cpu
port(clock, reset, ready : in std_logic;addr : out bit16;
rw, vma : out std_logic;data : inout bit16);
end component;
signal addr, data : bit16 ; signal vma, rw, ready : std_logic;
signal clock, reset : std_logic := '0';
begin
clock <= not clock after 50 ns ;reset <= '1', '0' after 100 ns;
m1 : mem port map (addr, vma, rw, ready, data);
u1 : cpu port map(clock, reset, ready, addr, rw, vma,data);
end behave;
```
2. 顶层文件的原理图设计

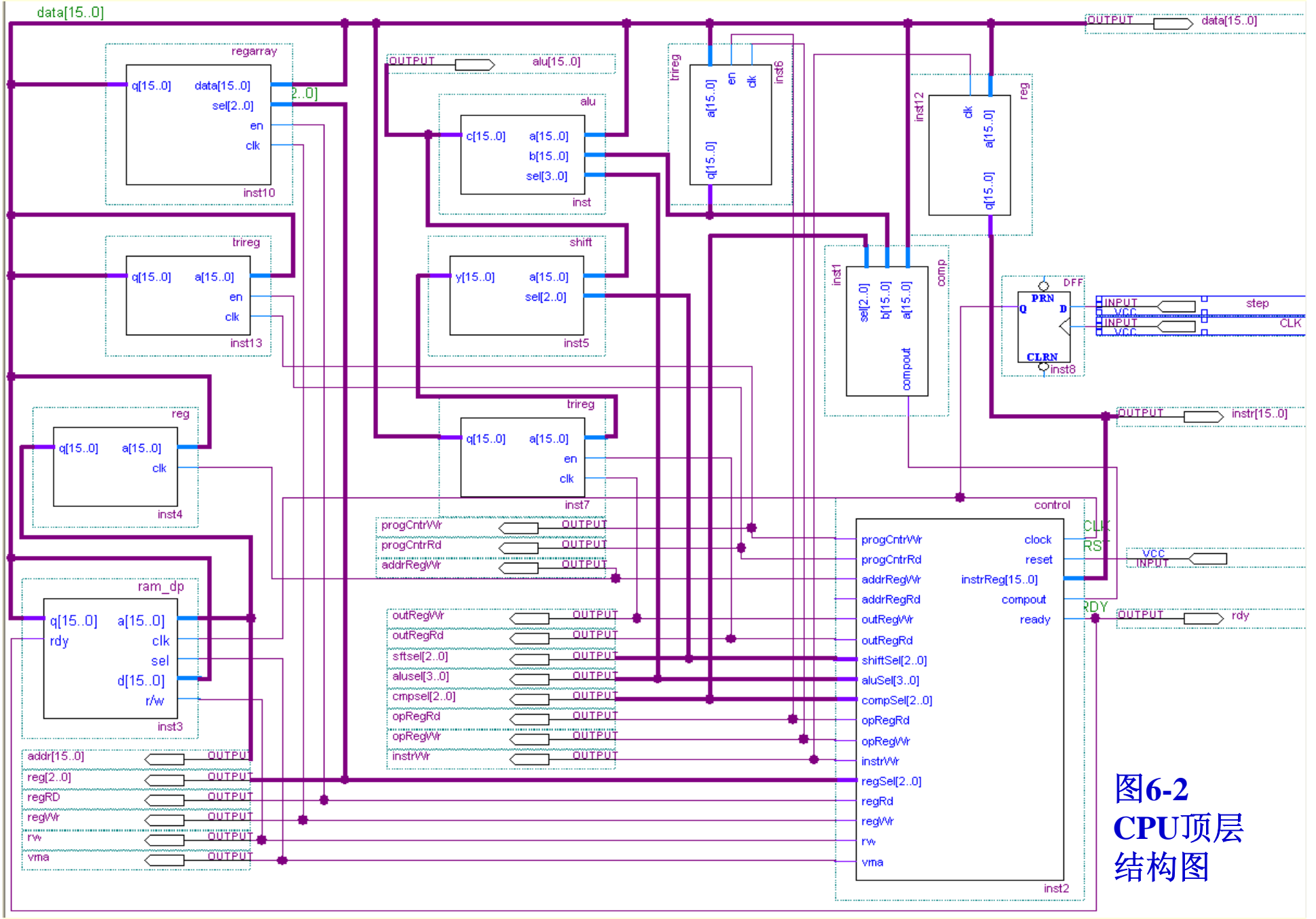

6.1 顶层系统设计

#### 6.1.3 顶层结构的VHDL设计

#### 3. CPU与LCD显示模块的接口

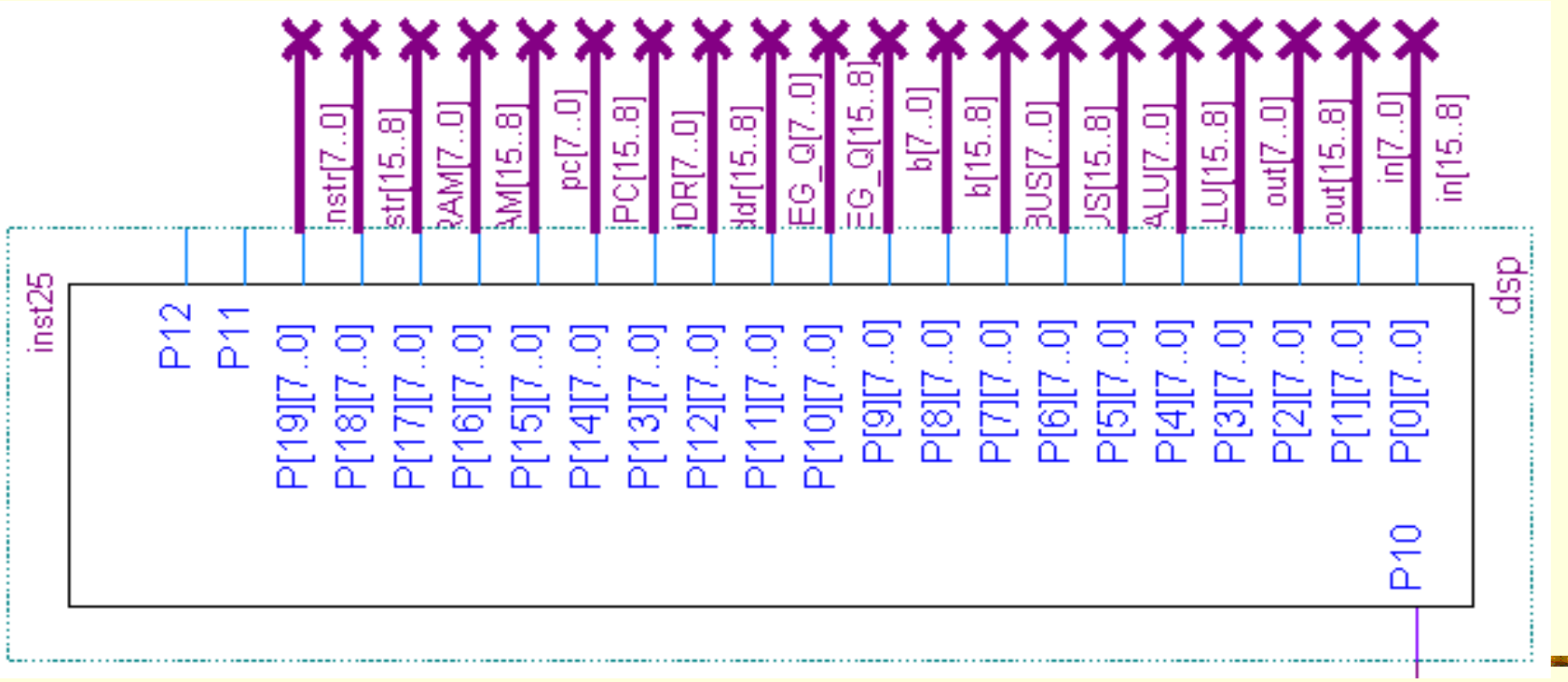

图**6-3** 显示模块**dsp**的实体结构图

6.1 顶层系统设计

6.1.3 顶层结构的VHDL设计

3. CPU与LCD显示模块的接口

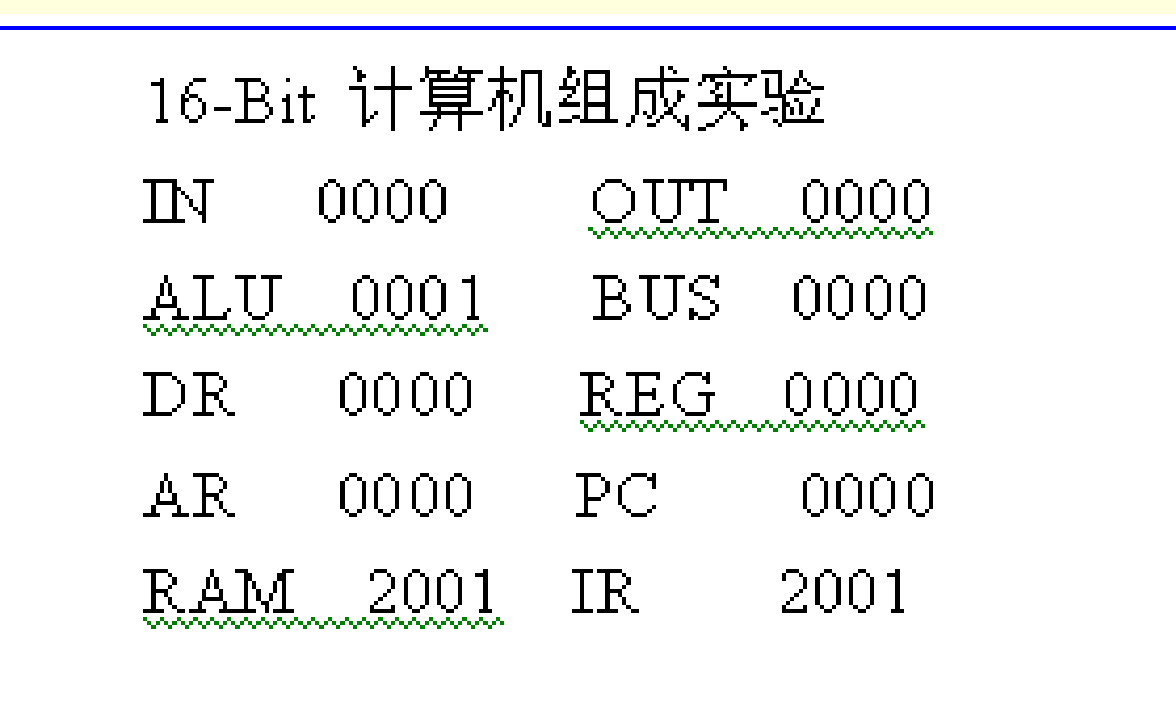

图**6-4 LCD**显示屏的数据显示

### 6.1.4 软件设计实例

表**6-6** 示例程序

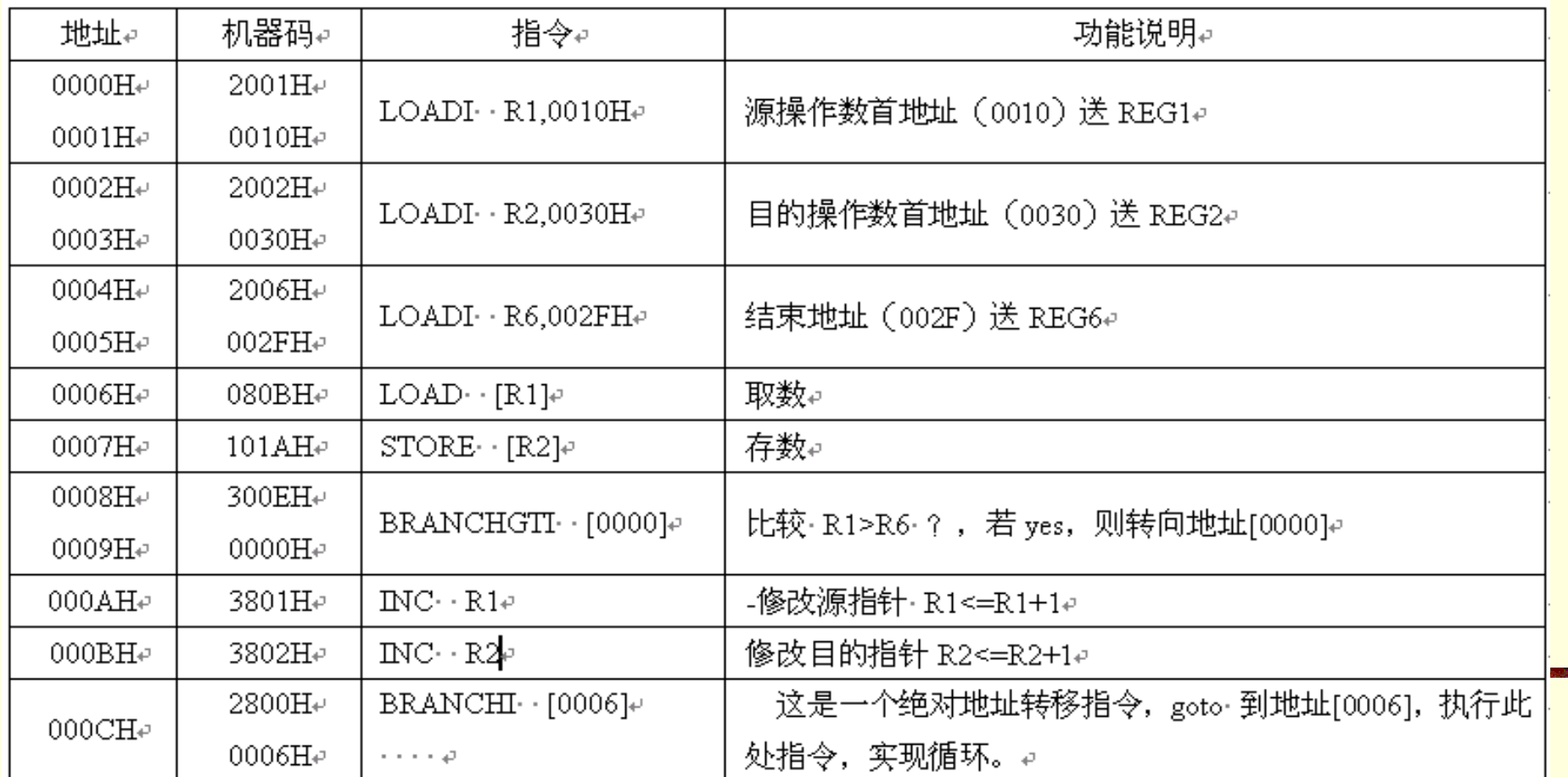

#### 表6-7 存储器初始化文件RAM\_16.mif的内容

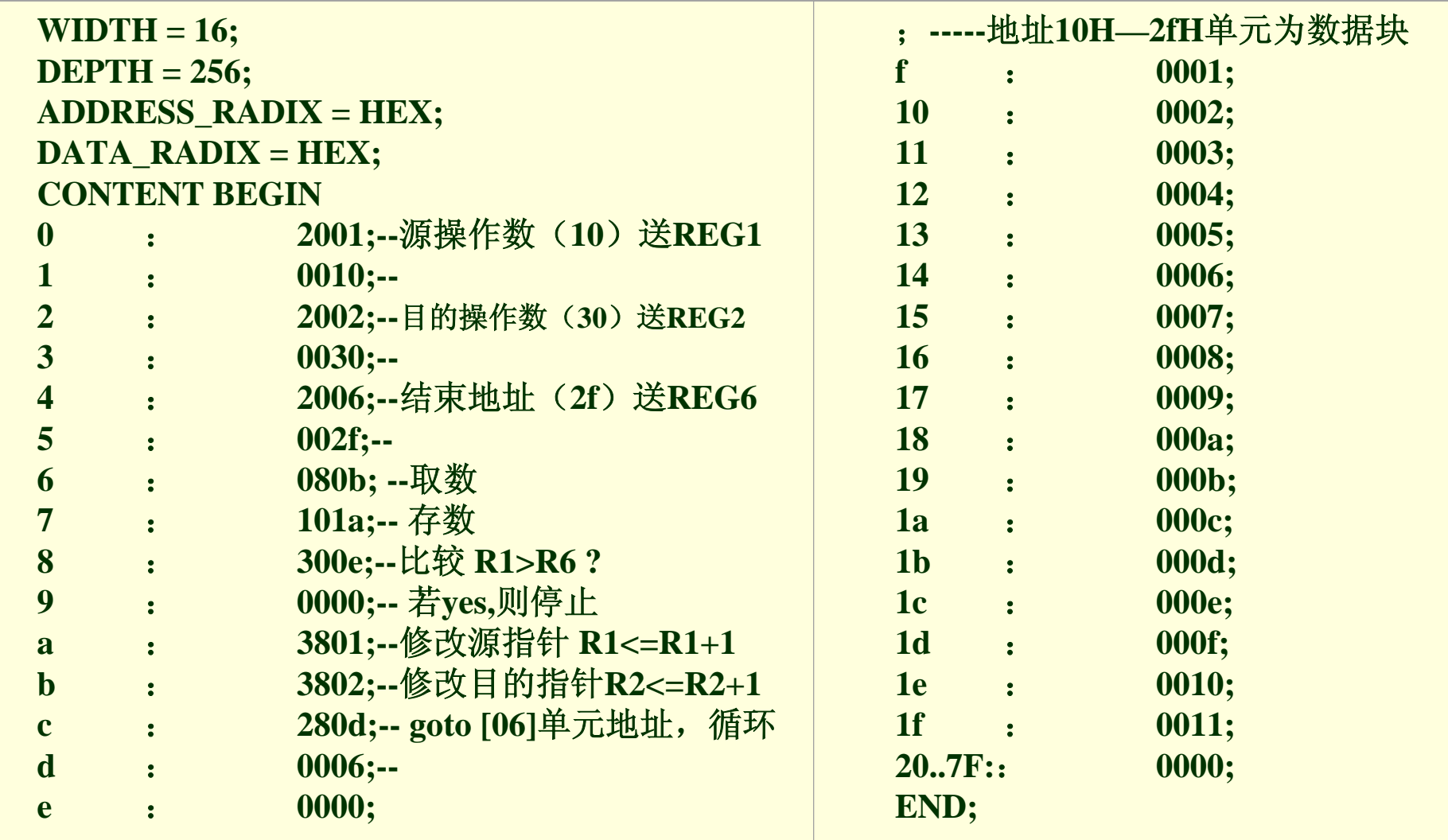

### 6.2.1 运算器ALU

表6-8 运算器ALU的功能

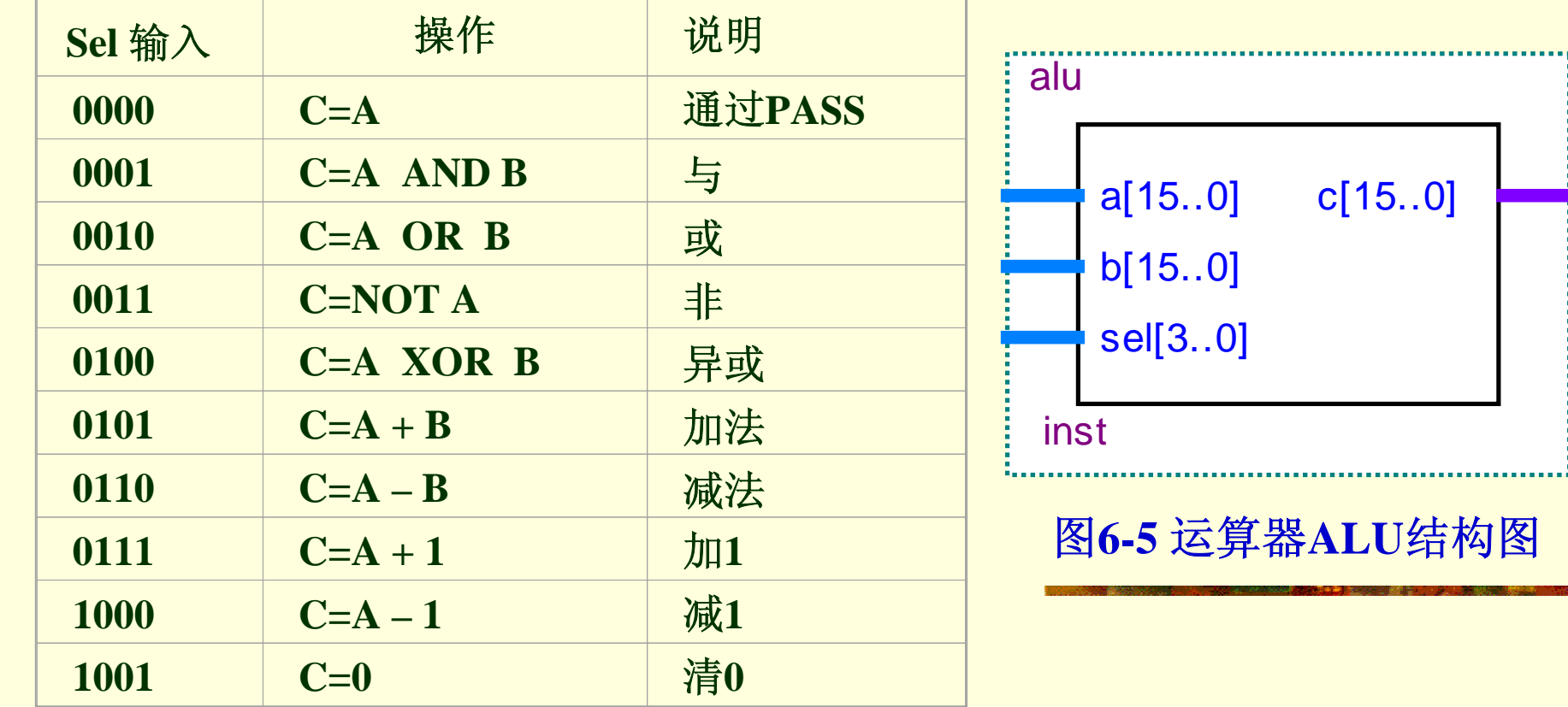

ومحمد

```
6.2 CPU.<br>se IEEE.std_logic_1164.all;<br>se IEEE std_logic_unsigned_ell;
entity alu is
 【例6-3
】alu.vhd
library IEEE;
use IEEE.std_logic_1164.all;
use IEEE.std_logic_unsigned.all;
use work.cpu_lib.all;
port( a, b : in bit16; sel : in t_alu; c : out bit16 );
end alu;
architecture rtl of alu isbegin
aluproc: process(a, b, sel)
begin
case sel iswhen \text{always} \Rightarrow \text{c} \leq \text{a} after 1 ns; when \text{and} \text{Op} \Rightarrow \text{c} \leq \text{a} and b after 1 ns;
when \text{or} \text{Op} \Rightarrow \text{c} \leq \text{a or b} after 1 ns; when \text{xorOp} \Rightarrow \text{c} \leq \text{a or b} after 1 ns;
when \text{notOp} \Rightarrow \text{c} \leq \text{not a after 1 ns}; when \text{plus} \Rightarrow \text{c} \leq \text{a} + \text{b after 1 ns};
when \text{always} alusub => c \le a - b after 1 ns;
when inc => c<= a + "0000000000000001" after 1 ns;
when dec => c<= a - "0000000000000001" after 1 ns;
when zero => c<= "0000000000000000" after 1 ns;
when others => c<= "0000000000000000" after 1 ns;
end case;end process;
end rtl;
```
6.2.1 运算器ALU

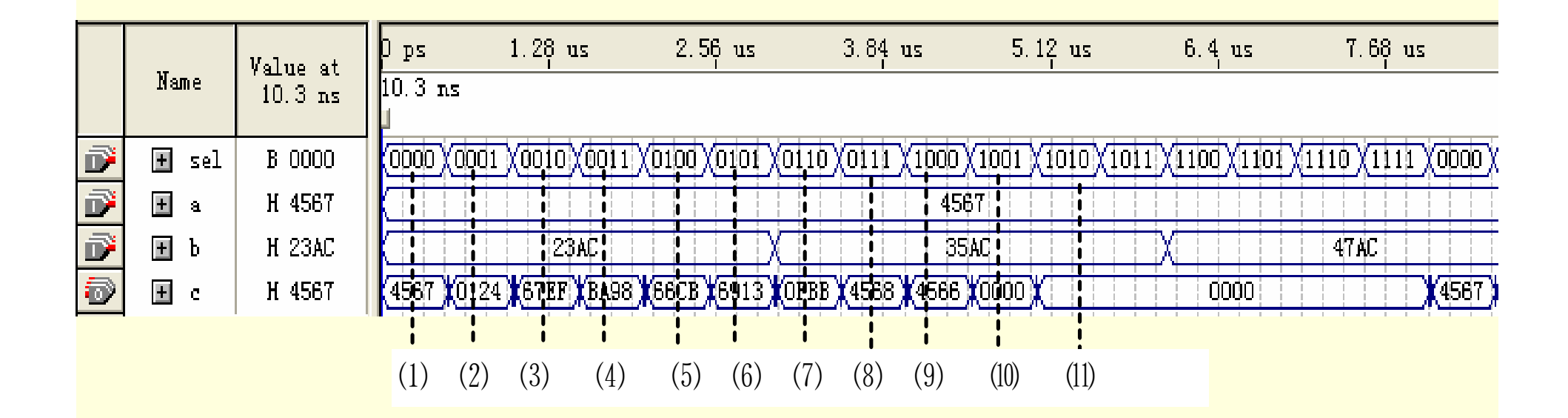

图**6-6** 运算器**ALU**的仿真波形

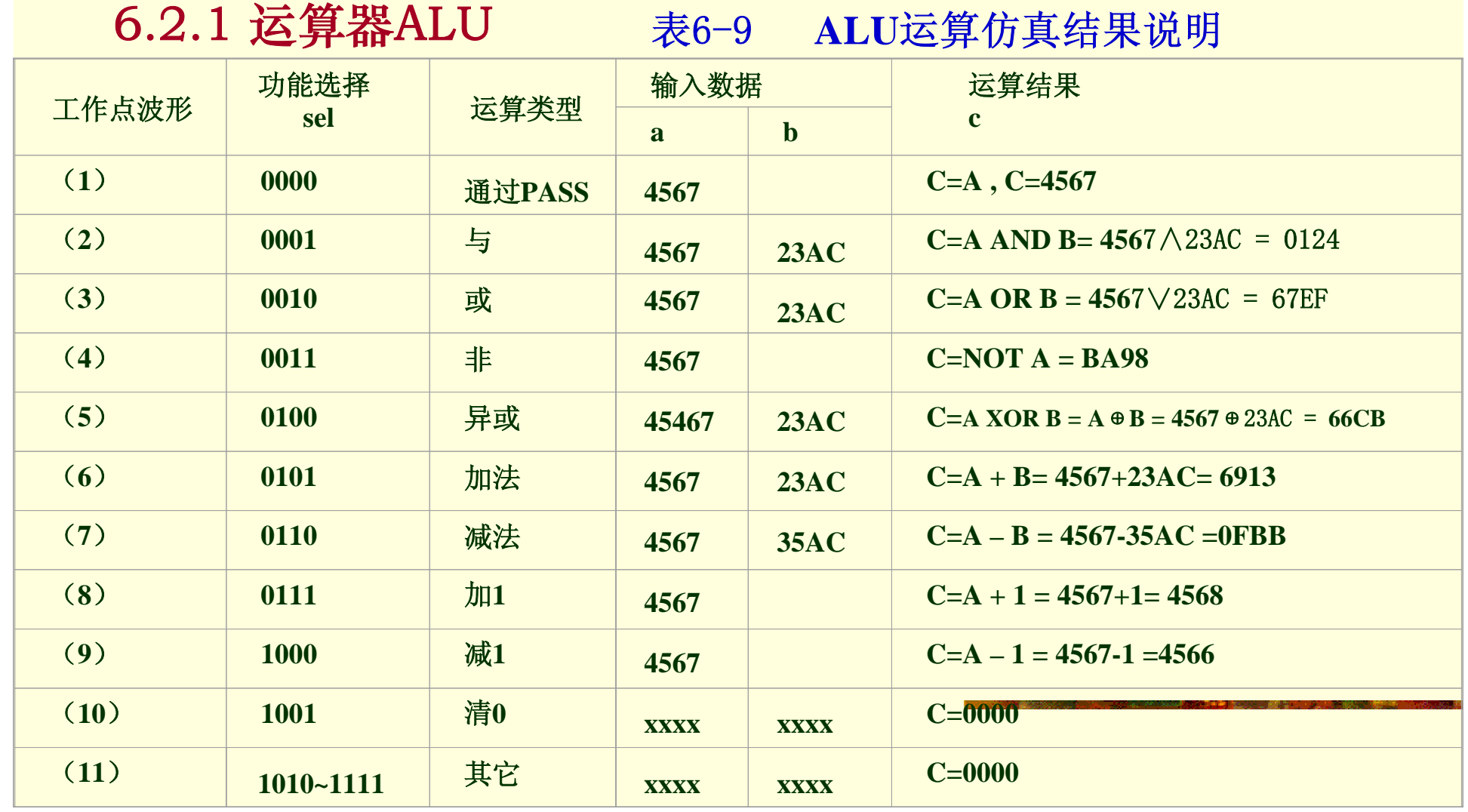

### 6.2.2 比较器COMP

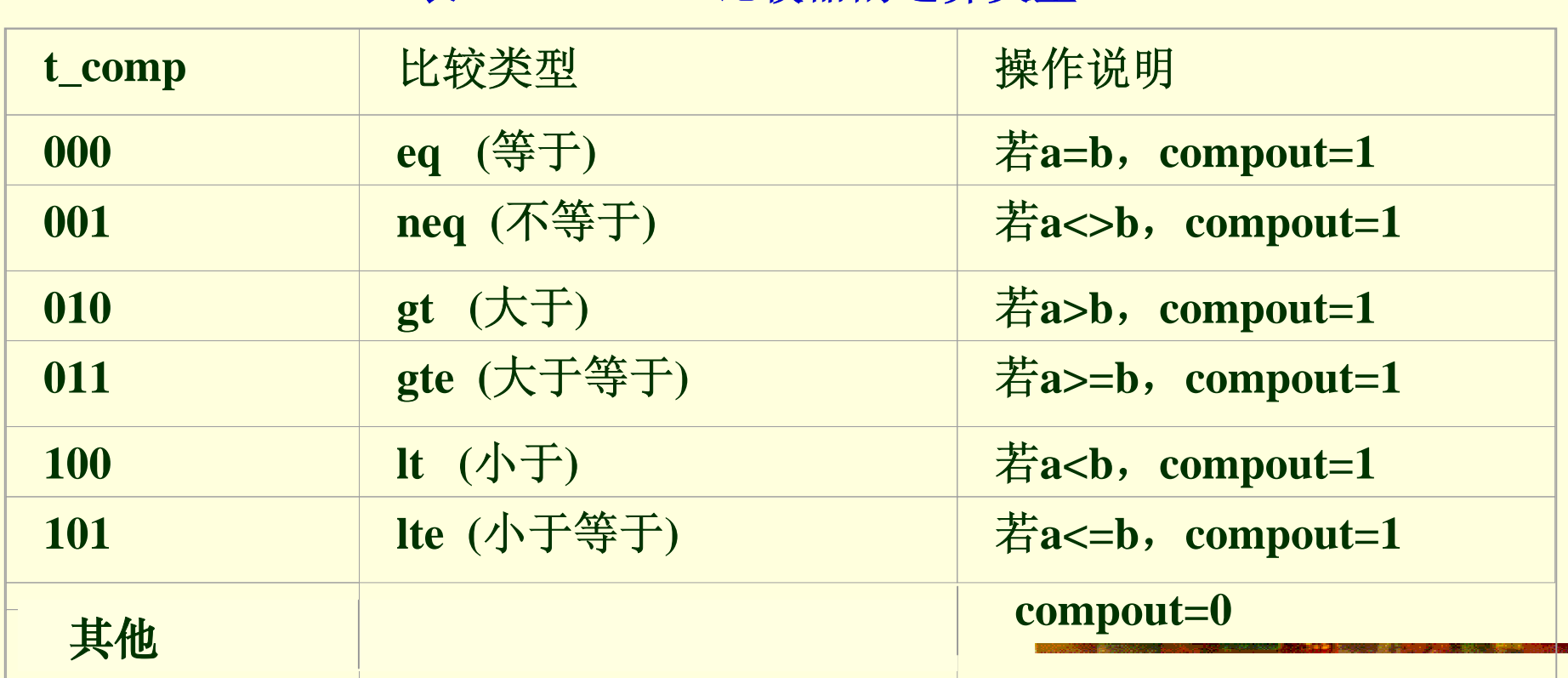

表**6-10** 比较器的运算类型

#### 6.2.2 比较器COMP

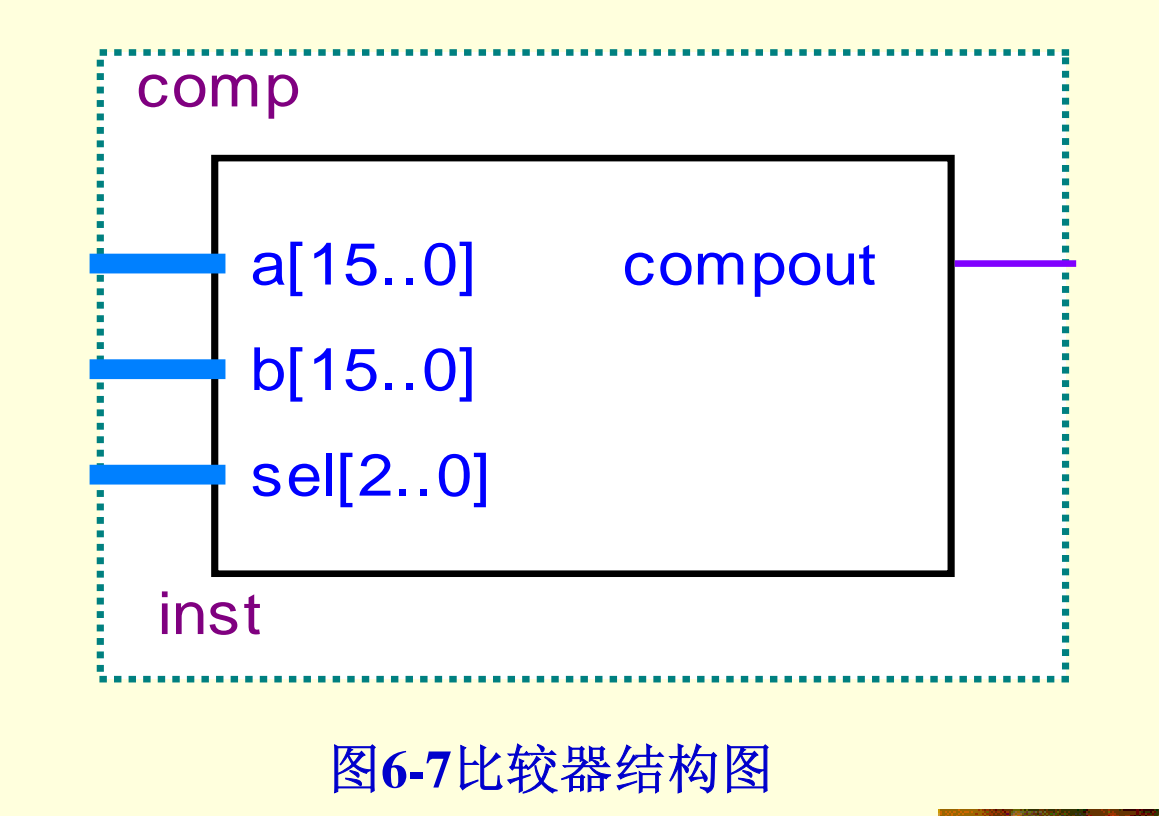

#### 【例**6-4** 】**COMP.VHD**

use IEEE.std\_logic\_1164.all;<br>use IEEE.std\_logic\_arith.all;<br>use IEEE std\_logic\_unsigned\_ell; 6.2.2 比较器COMP **port( a, b : in bit16**;**sel : in t\_comp**;**compout : out std\_logic)**; **library IEEE; use IEEE.std\_logic\_1164.all; use IEEE.std\_logic\_arith.all; use IEEE.std\_logic\_unsigned.all; use work.cpu\_lib.all; entity comp is end comp; architecture rtl of comp is begin compproc: process(a, b, sel) begin case sel iswhen**  $eq \neq 2$  if  $a = b$  then compout  $\leq 1$  after 1 ns; **else** compout  $\leq$  <sup>1</sup>° after 1 ns ; end if ; **when**  $\text{neg} \geq \text{if } a \neq b$  then compout  $\leq 1$ ' after 1 ns; **else** compout  $\leq$  '0' after 1 ns; end if; **when**  $gt$  **=>** if  $a > b$  then compout  $\leq$  '1' after 1 ns; **else** compout  $\leq$  '0' after 1 ns; end if; **when**  $\text{gte} \Rightarrow \text{if } a \geq b$  then compout  $\leq$  '1'after 1 ns; **else** compout  $\leq 0$ ' after 1 ns; end if; **when**  $\text{lt} = \text{if } a < b$  then compout  $\text{lt} = '1'$  after 1 ns ; **else** compout  $\leq$  '0' after 1 ns; end if; **when**  $\text{lte} \Rightarrow \text{if } a \leq b \text{ then } \text{compound} \leq \text{'}1' \text{ after } 1 \text{ ns ; }$ **else** compout  $\leq$  '0' after 1 ns **;** end if; **end case** ; **end process**; **end rtl**;

6.2.2 比较器COMP

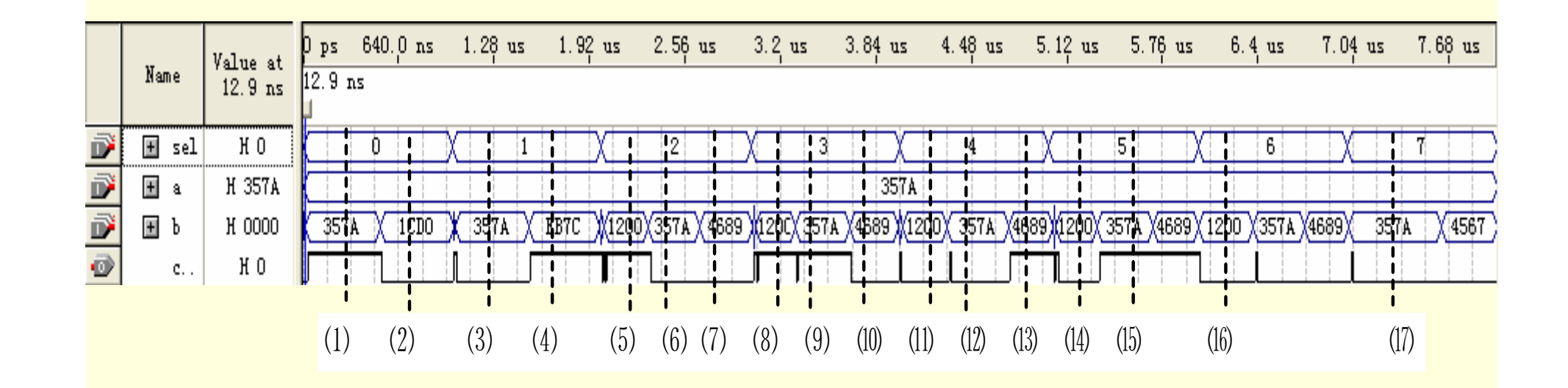

图**6-8** 比较器**COMP**的仿真波形图

#### 表**6-11** 比较器**COMP**的仿真波形说明

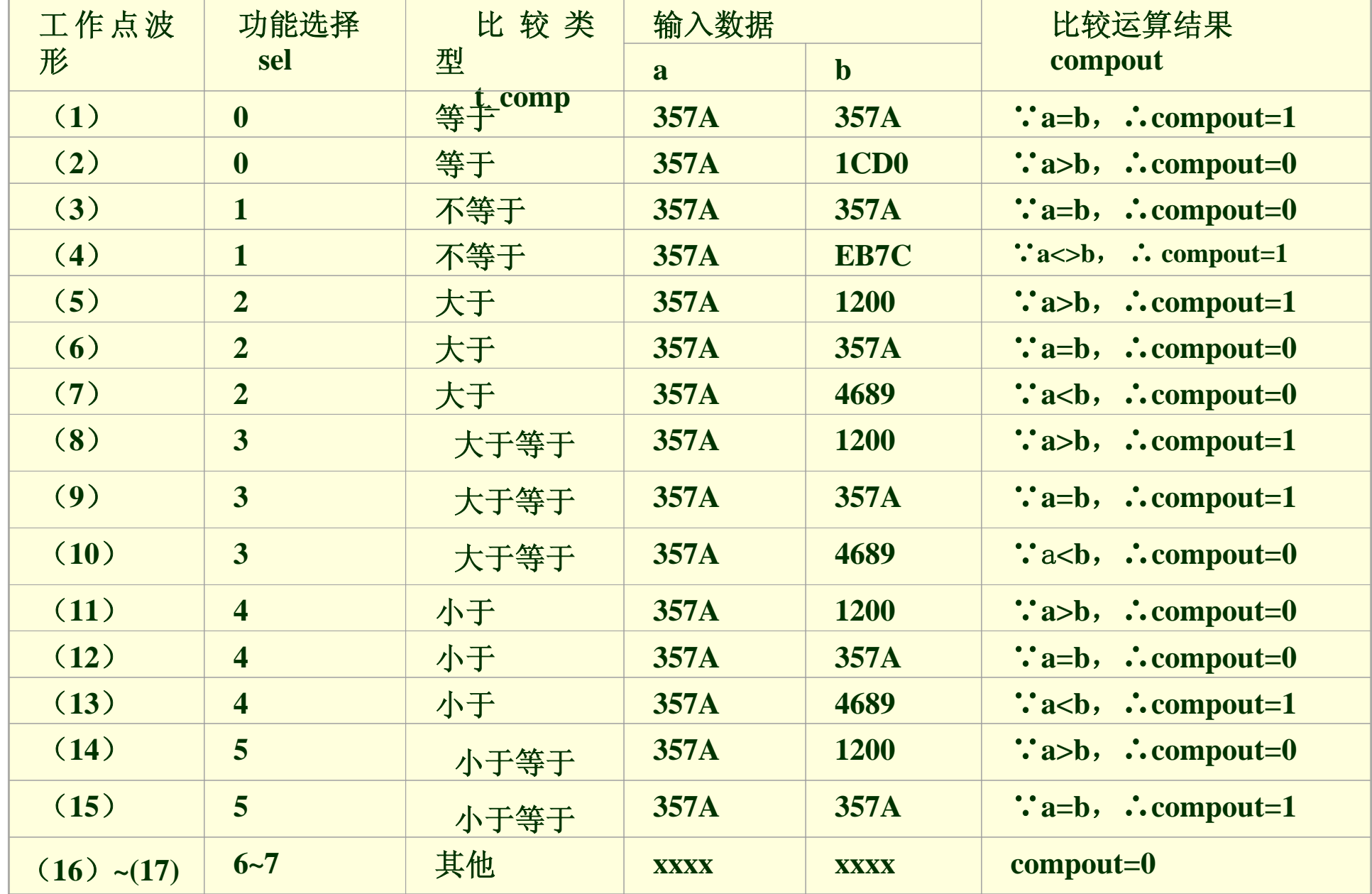

#### 6.2.3 控制器CONTROL

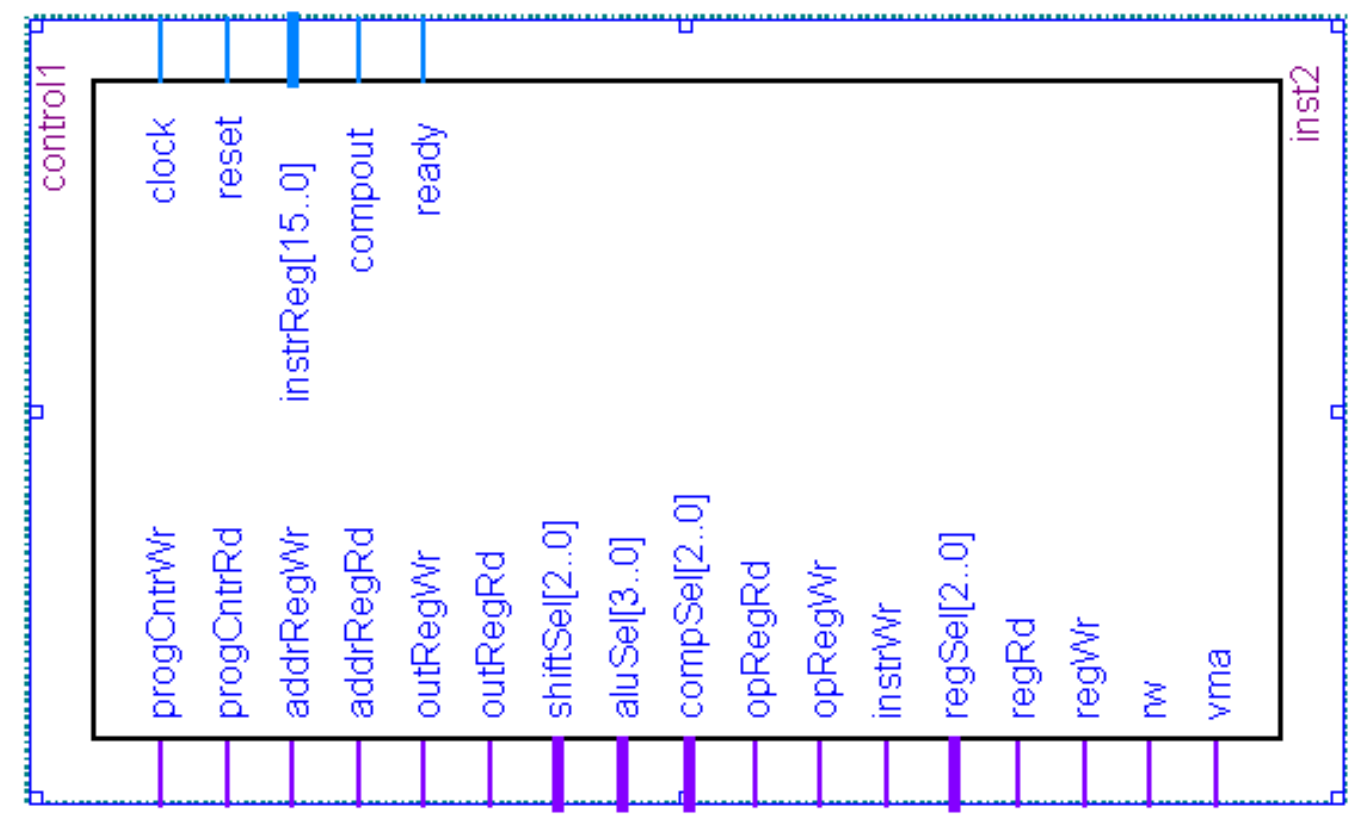

图**6-9** 控制器**CONTROL**的实体结构图

```
【例6-5】control.vhd
library IEEE;
use IEEE.std_logic_1164.all;
use work.cpu_lib.all;
entity control is
port( clock,reset ,ready,compout: in std_logic; instrReg : in bit16;
progCntrWr,progCntrRd ,addrRegWr,addrRegRd,outRegWr,
outRegRd : out std_logic;
shiftSel : out t_shift; aluSel : out t_alu; compSel : out t_comp;
opRegRd,opRegWr,instrWr,regRd,regWr ,rw,vma: out std_logic;
regSel : out t_reg );
end control;
architecture rtl of control issignal current_state, next_state : state;
begin
nxtstateproc: process( current_state, instrReg, compout,ready)
begin
progCntrWr <= '0'; progCntrRd <= '0'; addrRegWr <= '0'; outRegWr <= '0';
outRegRd \leq '0'; shiftSel \leq shftpass; aluSel \leq alupass; compSel \leq eq;
opRegRd <= '0'; opRegWr <= '0'; instrWr <= '0'; regSel <= "000";
regRd <= '0'; regWr <= '0'; rw <= '0'; vma <= '0';
case current_state is
when reset1=> aluSel<=zero after 1 ns; shiftSel<=shftpass; next_state<=reset2;
when reset2 => aluSel<=zero; shiftSel<=shftpass; outRegWr<='1'; (接下页)
```

```
next_state<=reset3;
           when reset3 => outRegRd<='1'; next_state<=reset4;
           when reset4 => outRegRd<='1'; addrRegRd<='1'; progCntrWr<='1';
           addrRegWr<='1'; next_state<=reset5;
           when reset5 =>\text{vma}<='1';\text{rw} <= '0'; next_state <= reset6;
           when reset6 =>vma<='1'; rw \le 0';
           \textbf{if ready} = '1' \textbf{ then instrWr} \leq 1'; \textbf{next\_state} \leq 2 \textbf{execute};else next_state <= reset6; end if;
           when execute \Rightarrow case instrReg(15 downto 11) is
           when "00000" => next state \leq incPc ;-- nop
           when "00001" => regSel<=instrReg(5 downto 3); \text{regRd}<=1';
next_state<=load2;
           when "00010" => regSel<=instrReg(2 downto 0); regRd<='1';
            next_state<=store2;-- store
           when "00011" => regSel<=instrReg(5 downto 3); regRd<='1'; aluSel<=alupass;
           shiftSel<=shftpass; next_state<=move2;
           when "00100" => progcntrRd<='1'; alusel<=inc; shiftsel<=shftpass;
            next_state<=loadI2;
           when "00101" => progcntrRd<='1'; alusel<=inc; shiftsel<=shftpass; 
           next_state<=braI2;
           when "00110" => regSel<=instrReg(5 downto 3); regRd<='1'; 
           next_state<=bgtI2;--BranchGTImm
           when "00111" => regSel<=instrReg(2 downto 0); regRd<='1'; alusel<=inc;
           shiftsel<=shftpass; next_state<=inc2;
           when others =>next state <= incPc;
                                                                             (接下页)
```

```
end case;
when load2 => regSel <= instrReg(5 downto 3); regRd <= '1';
addrregWr <= '1'; next_state <= load3;
when \text{load3} \Rightarrow \text{vma} \le 1; \text{rw} \le 0; \text{next\_state} \le \text{load4};
when \text{load4} \Rightarrow \text{vma} \leq 1'; \text{rw} \leq 0'; \text{regSel} \leq \text{instrReg}(2 \text{ downto 0});
regWr <= '1'; next_state <= incPc;
when store2 => regSel <= instrReg(2 downto 0); regRd <= '1';
addrregWr <= '1'; next_state <= store3;
when store3 => regSel <= instrReg(5 downto 3); regRd <= '1';
next_state <= store4;
when store 4 \Rightarrow regSel \le instrReg(5 downto 3); regRd \le '1'; vma \le '1';
rw <= '1'; next_state <= incPc;
when move2 => regSel \leq instrReg(5 downto 3); regRd \leq '1';aluSel \leq
```
**alupass;**

```
shiftsel \leq shftpass; outRegWr \leq '1'; next_state \leq move3;
when move3 \Rightarrow \text{outRegRd} \leq 1; next_state \leq \text{move4};
when move4 =>outRegRd <= '1';
regSel <= instrReg(2 downto 0); regWr <= '1'; next_state <= incPc;
when \text{loadI2} \Rightarrow \text{programrRd} \leq 1'; \text{alusel} \leq \text{inc}; \text{shiftsel} \leq \text{shiftpass};
outregWr <= '1'; next_state <= loadI3;
when \text{loadI3} \Rightarrow \text{outregRd} \leq 1; next_state \leq \text{loadI4};
when \text{loadI4} \Rightarrow \text{outregRd} \leq 1; \text{progentrWr} \leq 1; \text{addrregWr} \leq 1;
next_state <= loadI5;
when loadI5 => \bf{v} wma \bf{v} = \bf{v}'; \bf{r} w \bf{v} = \bf{v}'; \bf{r} ext state \bf{v} = loadI6;
when loadI6 => vma <= '1'; rw <= '0';
                                                                                       (接下页)
```

```
if ready = '1' then regSel \leq instrReg(2 downto 0);
regWr <= '1'; next_state <= incPc;
else next_state <= loadI6; end if;
when braI2 => progcntrRd <= '1'; alusel <= inc; shiftsel <= shftpass;
outregWr <= '1'; next_state <= braI3;
when braI3 => \text{outregRd} \leq 1; next state \leq braI4;
when braI4 => outregRd<='1'; progcntrWr<='1'; addrregWr<='1'; 
next_state<=braI5;
when braI5 => \text{vma} \leq 1; \text{rw} \leq 0; \text{next state} \leq \text{bral6};
when braI6 => \text{vma} \leq 1'; \text{rw} \leq 1';
if ready = '1' then progcntrWr \leq '1'; next state \leq loadPc;
else next_state <= braI6; end if;
when bgtI2 => \text{regSel} \leq \text{instrReg}(5 \text{ downto } 3); \text{regRd} \leq 1';opRegWr \leq '1'; next state \leq bgtI3;
when bgtI3 => \text{opRegRd} \leq 1'; \text{regSel} \leq \text{instrReg}(2 \text{ down to } 0);
regRd <= '1'; compsel <= gt; next_state <= bgtI4;
when bgtI4 => \text{opRegRd} \leq 1' after 1 ns;
regSel <= instrReg(2 downto 0); regRd <= '1'; compsel <= gt;
if compout = '1' then next_state \leq bgtI5;
else next state \leq incPc; end if;
when bgtI5 => progcntrRd<='1'; alusel<=inc; shiftSel<=shftpass; 
next_state<=bgtI6;
when bgtI6 => \frac{1}{2} <b>progcntrRd <= \frac{1}{3}; alusel <= \frac{1}{2} inc; shiftsel <= \frac{1}{2} shiftpass;
outregWr <= '1'; next_state <= bgtI7; (接下页)
```

```
when bgtI7 => outregRd \leq '1'; next_state \leq bgtI8;
when bgtI8 = > outregRd \leq \leq \cdot 1';
progcntrWr <= '1'; addrregWr <= '1'; next_state <= bgtI9;
when bgtI9 => \bf{vma} \leq 1; \bf{rw} \leq 0; \bf{next\_state} \leq \bf{bgtI10};
when bgtI10 => vma \le = '1'; rw \le = '0';
if ready = '1' then progcntrWr \leq '1'; next_state \leq loadPc;
else next_state <= bgtI10; end if;
when \text{inc2} \Rightarrow \text{regSel} \leq \text{instrReg}(2 \text{ downto 0}); \text{regRd} \leq \text{'1';}\text{alusel} \leq \text{inc};\textbf{s}hiftsel \textbf{I} = \textbf{s}hftpass; outregWr \textbf{I} = \textbf{I}'; next_state \textbf{I} = \textbf{inc3};
when inc3 => outregRd <= '1'; next_state <= inc4;
when inc4 => outregRd <= '1'; regsel <= instrReg(2 downto 0);
regWr <= '1'; next_state <= incPc;
when \text{loadPc} \Rightarrow \text{progentrRd} \leq 1; \text{next\_state} \leq \text{loadPc2};
when \text{loadPc2} \Rightarrow \text{progentr} \cdot \text{Rd} \leq 1'; \text{addr} \cdot \text{Reg} \cdot \text{Wr} \leq 1'; \text{next\_state} \leq \text{loadPc3};
when \text{loadPc3} \Rightarrow \text{vma} \leq 1; \text{rw} \leq 0; \text{next\_state} \leq \text{loadPc4};
when loadPc4 =>\text{vma} \leq 1'; \text{rw} \leq 10';
if ready = '1' then instrWr \leq '1'; next state \leq execute;
else next_state <= loadPc4; end if;
when incPc => progcntrRd<='1'; alusel<=inc; shiftsel<=shftpass; 
next_state<=incPc2;
when \text{incPc2} \implies \text{progentrRd} \leq 1'; \text{alusel} \leq \text{inc}; \text{shiftsel} \leq \text{shiftpass};
outregWr <= '1'; next_state <= incPc3;
when incPc3 => outregRd <= '1'; next_state <= incPc4;
when incPc4 => outregRd<='1'; progcntrWr<='1'; (接下页)
```

```
addrregWr<='1'; next_state<=incPc5;
when incPc5 => \bf{vma} \leq 1; \bf{rw} \leq 0; \bf{next\_state} \leq \bf{incPc6};
when incPc6 => \text{vma} \leq 1; \text{rw} \leq 10;
if ready = '1' then instrWr \le '1'; next_state \le <b>execute;
else next_state <= incPc6; end if;
when others \Rightarrow next state \leq <b>incPc;
end case;
end process;
controlffProc:process(clock, reset)
begin
if reset = '1' then current state \le reset1 after 1 ns;
elsif clock'event and clock = '1' then current_state <= next_state after 1 ns; end if;
end process;
end rtl;
```
### 6.2.4 寄存器与寄存器阵列 1. 寄存器REG

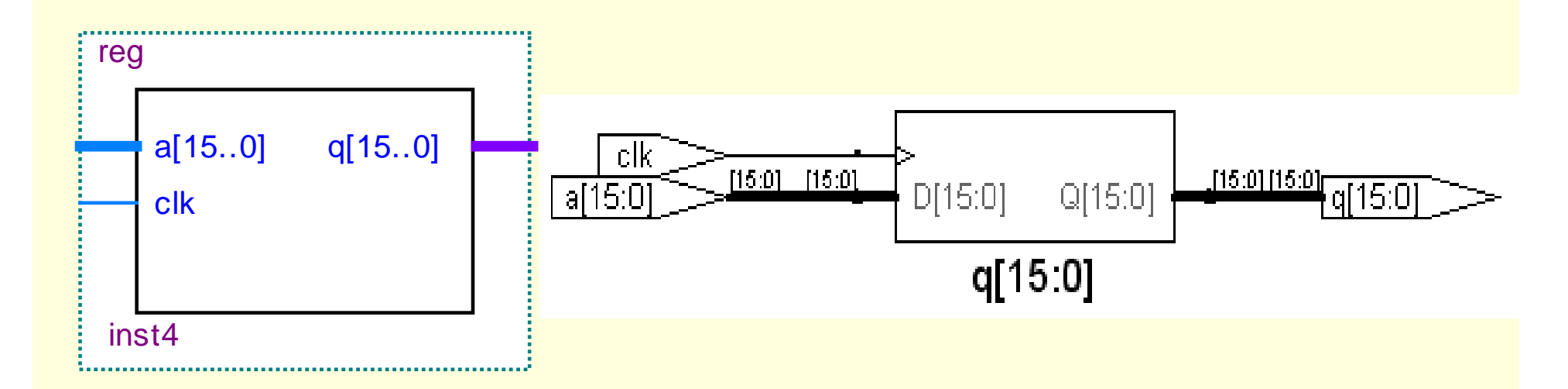

图**6-10** 寄存器**REG**的实体结构和**RTL** 图

#### 6.2.4 寄存器与寄存器阵列

#### 1.寄存器REG

```
【例6-6
】reg.vhd
library IEEE;
use IEEE.std_logic_1164.all;
use work.cpu_lib.all;
entity reg is
port( a : in bit16; clk : in std_logic; q : out bit16);
end reg;
architecture rtl of reg is
begin
regproc: process
begin
wait until clk' event and clk ='1';
q <= a after 1 ns;
end process;
end rtl;
```

```
use IEEE.std_logic_1164.all;<br>use IEEE.std_logic_unsigned.all;
\texttt{port(} data : in bit16; sel : in t_reg; en, clk : in std_logic;<br><del>c</del>eacht bit16):
 【例6-7
】regarray.vhd
library IEEE;
use IEEE.std_logic_1164.all;
use work.cpu_lib.all;
entity regarray is
q : out bit16);
end regarray;
architecture rtl of regarray is
type t_ram is array (0 to 7) of bit16;
signal temp_data : bit16;
begin
process(clk,sel)
variable ramdata : t_ram;
begin
if clk'event and clk ='1' then ramdata(conv_integer(sel)) := data;
end if;
temp_data <= ramdata(conv_integer(sel)) after 1 ns;
end process;
process(en, temp_data)
begin
if en = '1' then q <= temp_data after 1 ns;
else q <="ZZZZZZZZZZZZZZZZ" after 1 ns; end if;
end process;
end rtl;
```
#### 6.2.4 寄存器与寄存器阵列

2.寄存器阵列RegArray

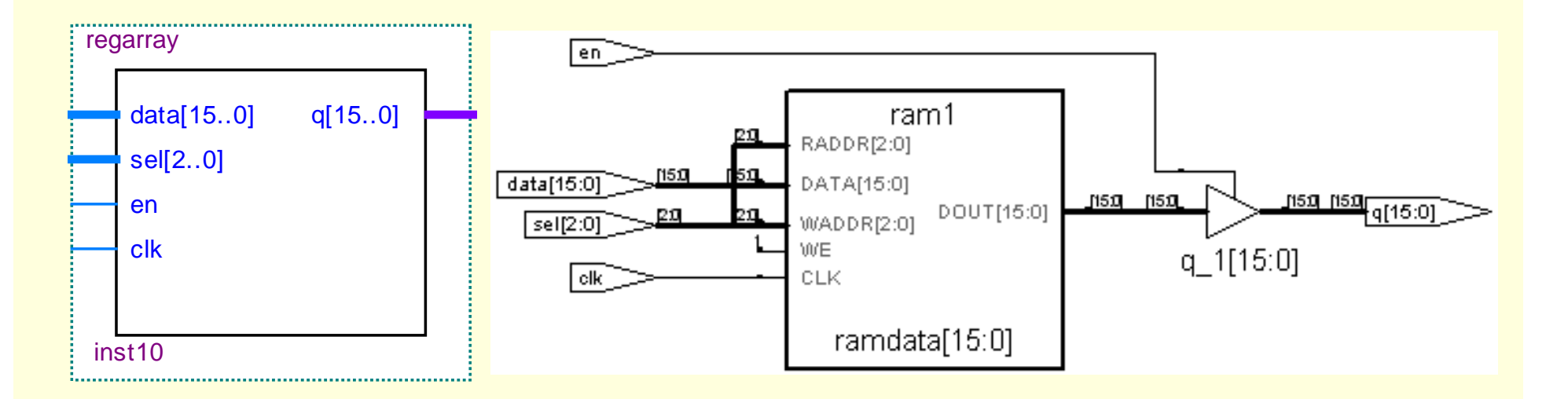

图**6-11** 寄存器阵列**RegAarray**的结构图和**RTL** 图

### 6.2.4 寄存器与寄存器阵列

#### 2.寄存器阵列RegArray

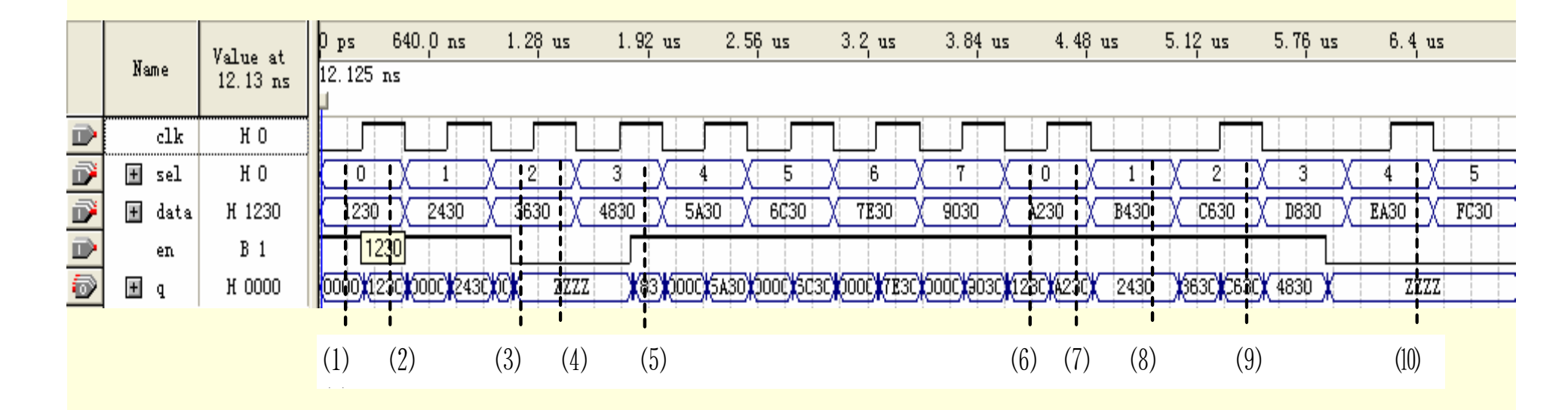

图**6-12** 寄存器阵列**regarray.VHD**的仿真波形

6.2.5 移位寄存器SHIFT

```
【例6-8
】sheft.VHD
library IEEE;
use IEEE.std_logic_1164.all;
use IEEE.std_logic_arith.all;
use work.cpu_lib.all;
entity shift is
port ( a : in bit16; sel : in t_shift ; y : out bit16);
end shift;
architecture rtl of shift isbegin
shftproc: process(a, sel)
begin
case sel iswhen shftpass =>y <= a after 1 ns;
when sftl =>y <= a(14 downto 0) & '0' after 1 ns;
when \text{sftr} =>y <= \text{0}' & \text{a}(15 \text{ downto} 1) after 1 ns;
when rotl =>y <= a(14 downto 0) & a(15) after 1 ns;
when \text{rotr} =>y <= a(0) & a(15 downto 1) after 1 ns;
when others =>y <= "0000000000000000" after 1 ns;
end case;
end process;
end rtl;
```
#### 6.2.5 移位寄存器SHIFT

#### 表**6-12 SHIFT**移位运算类型说明

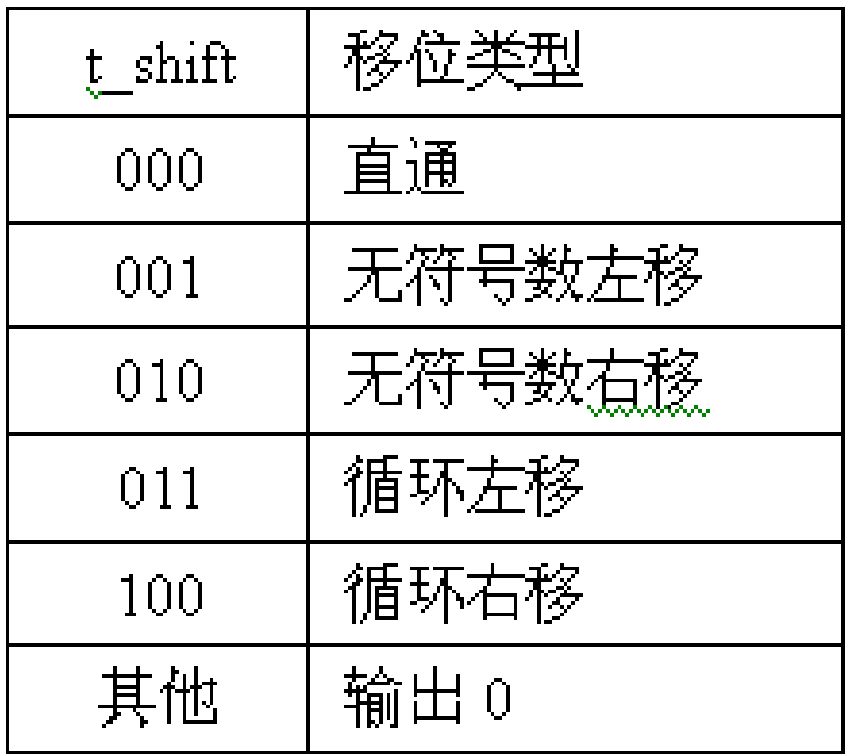

6.2 CPU基本部件设计

#### 6.2.5 移位寄存器SHIFT

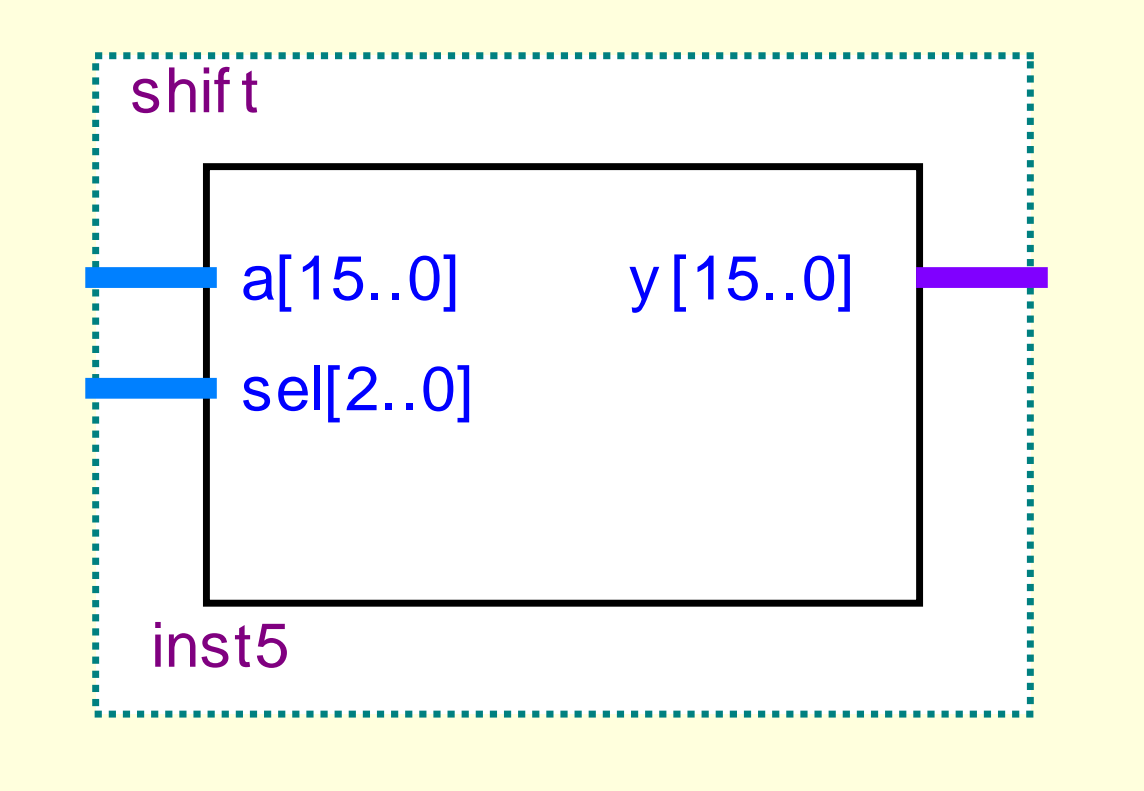

图**6-13** 移位寄存器的结构图

#### 6.2.5 移位寄存器SHIFT

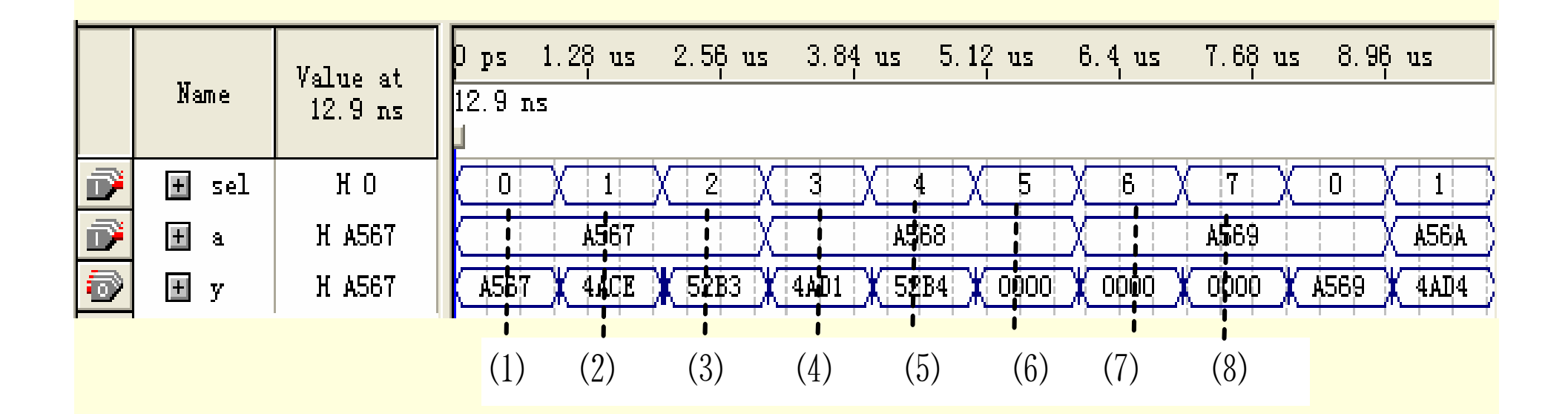

图**6-14** 移位寄存器**SHIFT**的仿真波形图

#### 6.2.6 三态寄存器TRIREG

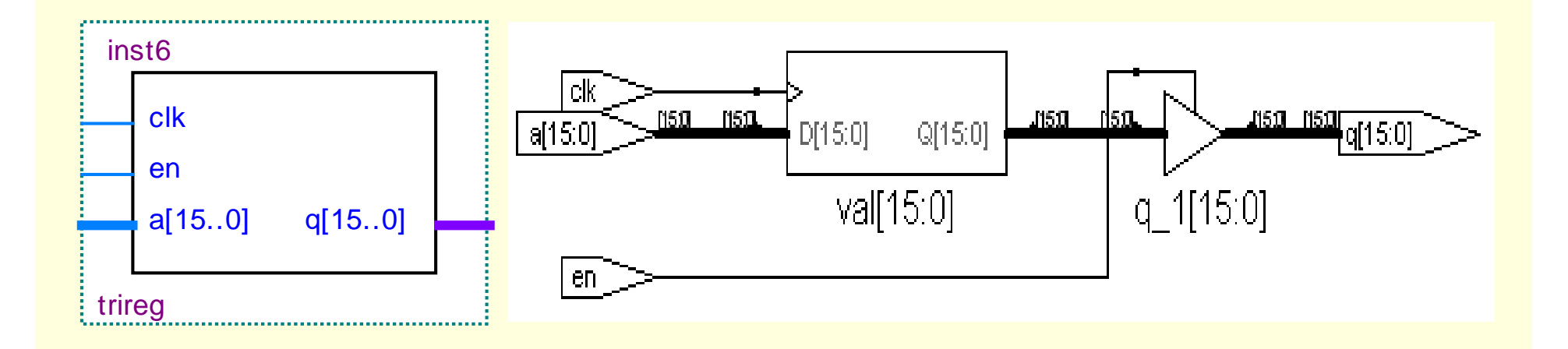

图**6-15** 三态寄存器**triReg**的结构图和**RTL** 图

```
use IEEE.std_logic_1164.all;<br>use IEEE.std_logic_unsigned.all;
entry tring is<br>port( a : in bit16; en,clk : in std_logic; q : out bit16);
 【例6-9
】triReg.vhd
library IEEE;
use IEEE.std_logic_1164.all;
use work.cpu_lib.all;
entity trireg is
end trireg;
architecture rtl of trireg is
signal val : bit16;
begin
triregdata: process
begin
wait until clk'event and clk ='1';
val \leq a;
end process;
trireg3st: process(en, val)
begin
if en = '1' then q \leq <b>val after 1 ns;
elsif \mathbf{e} = '0' then q \leq "ZZZZZZZZZZZZZZZZZZZ" after 1 ns;
else q <= "XXXXXXXXXXXXXXXX" after 1 ns; -- exemplar_translate_on
end if;
end process;
end rtl;
```
6.3.1 编辑仿真波形文件

1. 建立仿真波形WWF文件

通过仿真波形分析,可以了解CPU在执行指令过程中,各信号的工作 时序是否符合设计要求。将工程**TOP**的端口信号节点加入波形编辑器 中。top.vwf的波形文件存入文件夹/cpu\_16/top中。

将重要的端口节点**RST** 、**CLK0** 、**STEP** 、**Addr** 、**data** 、**alu**和其它 重要的控制信号分别加入到波形编辑窗中。在仿真波形文件中,输入 信号有**RST** 、**CLK0** 和**STEP** 。

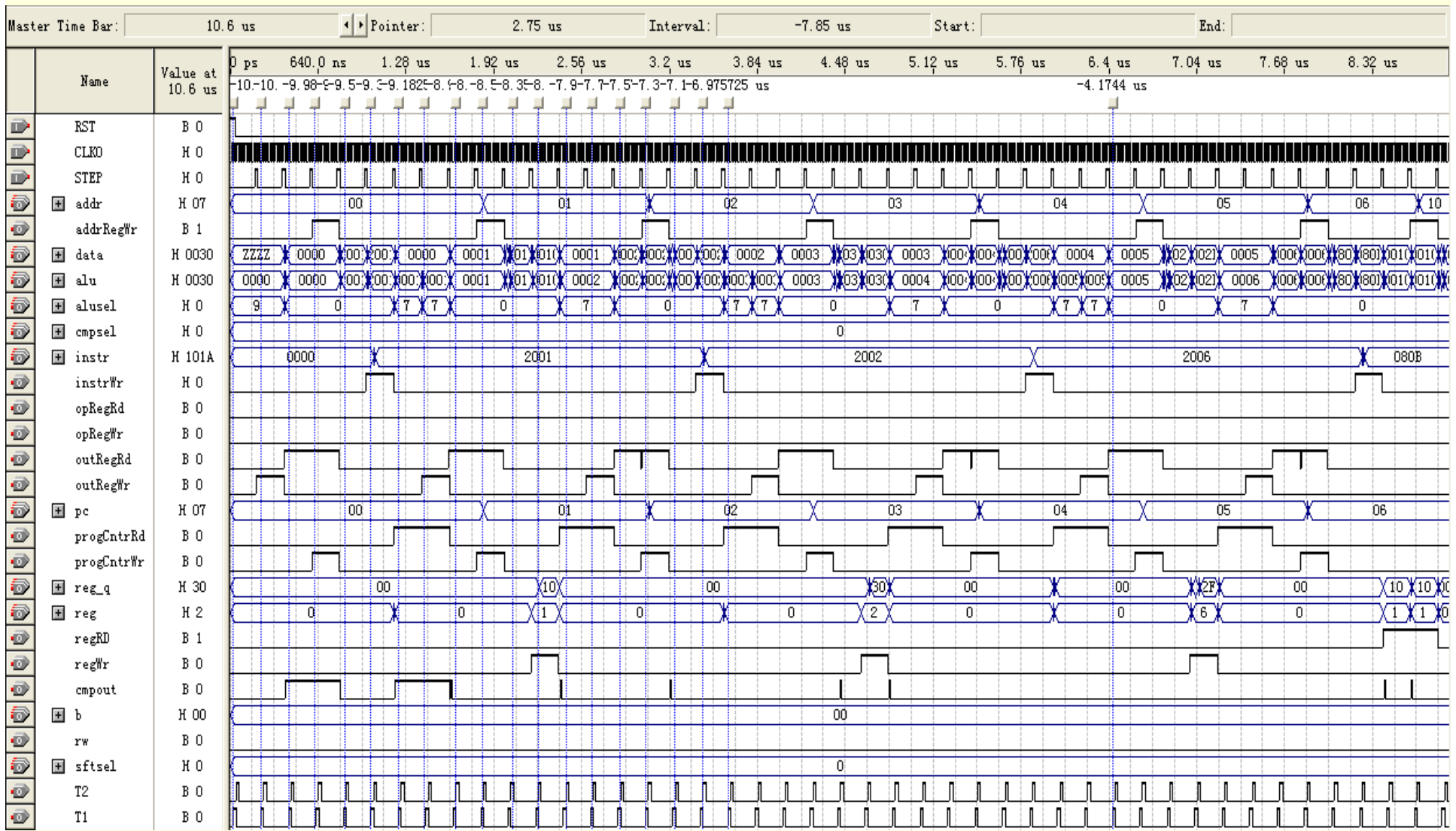

图**6-16** 仿真输出波形

### 6.3.1 编辑仿真波形文件

1. 建立仿真波形VWF文件

#### 表**6-13**  图**6-16**仿真波形对应的程序

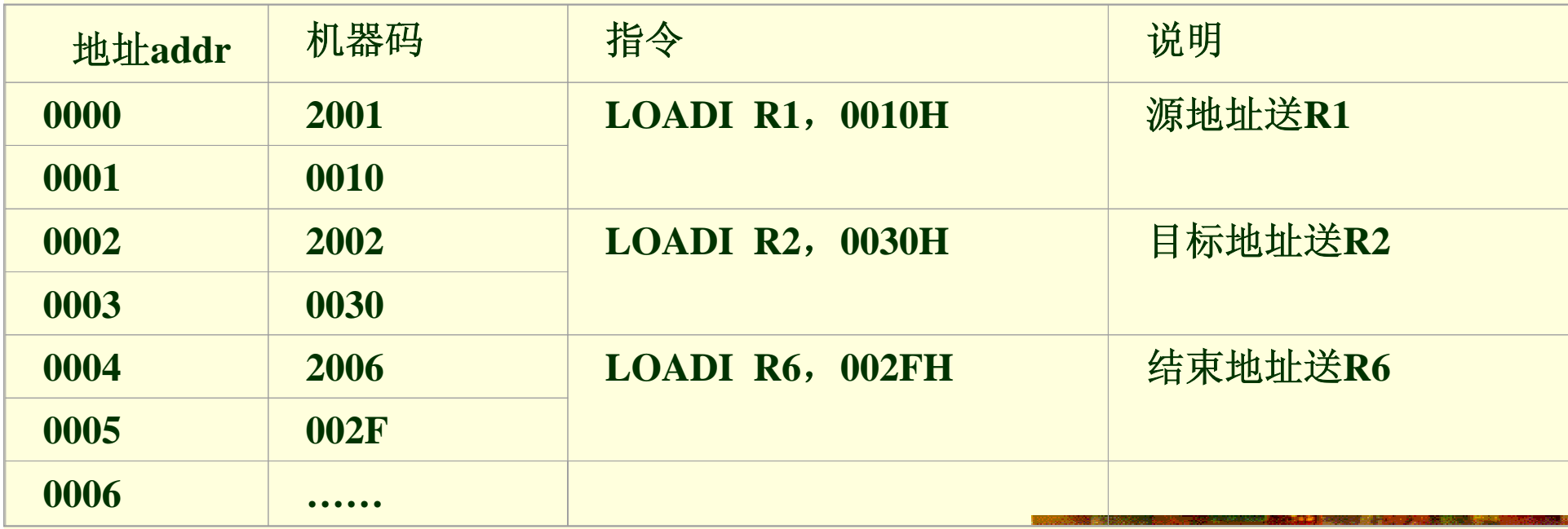

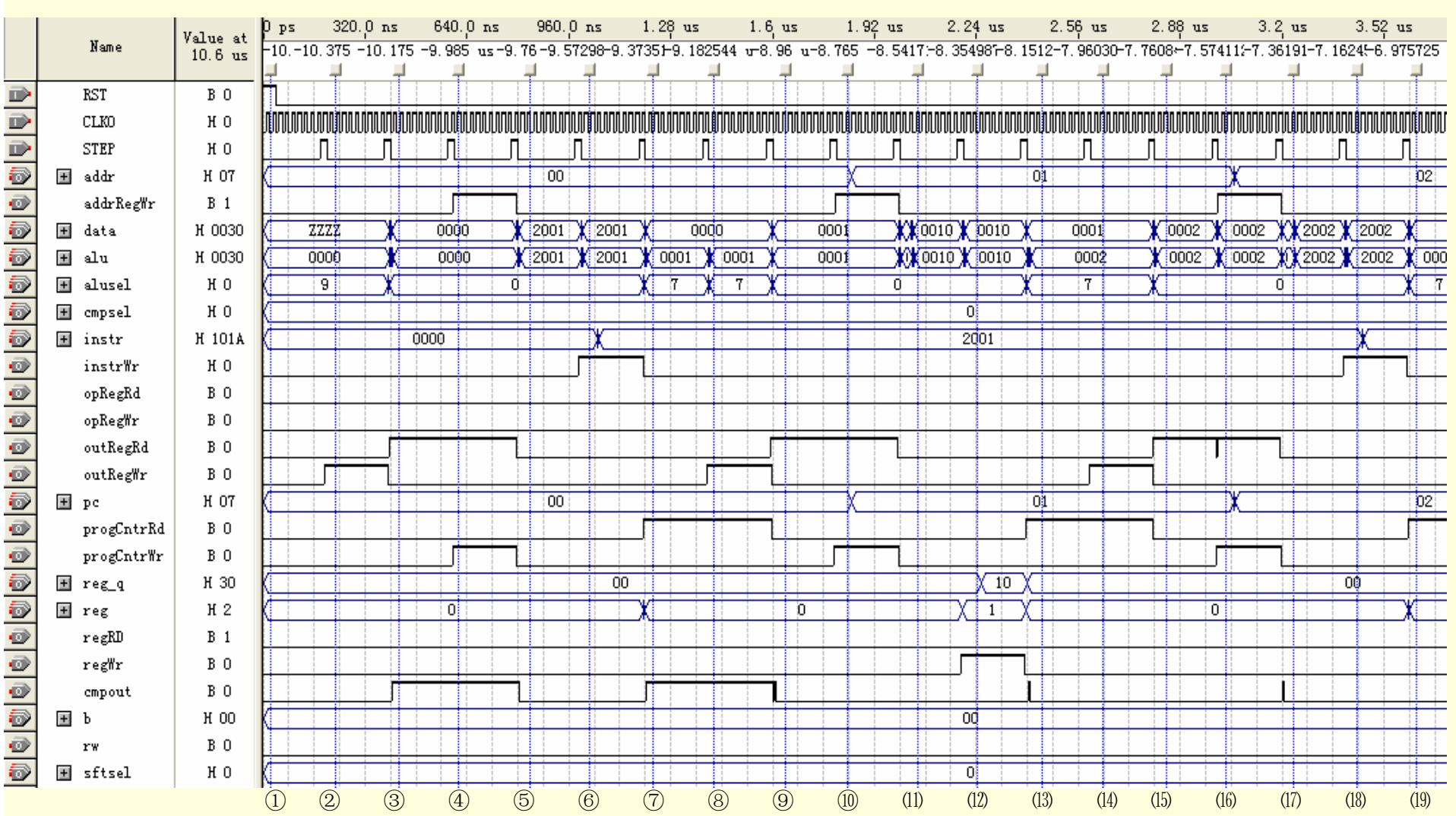

图**6-17 CPU**复位和第 **1**条指令的仿真波形

### 6.3.1 编辑仿真波形文件

2. CPU的RTL电路结构图

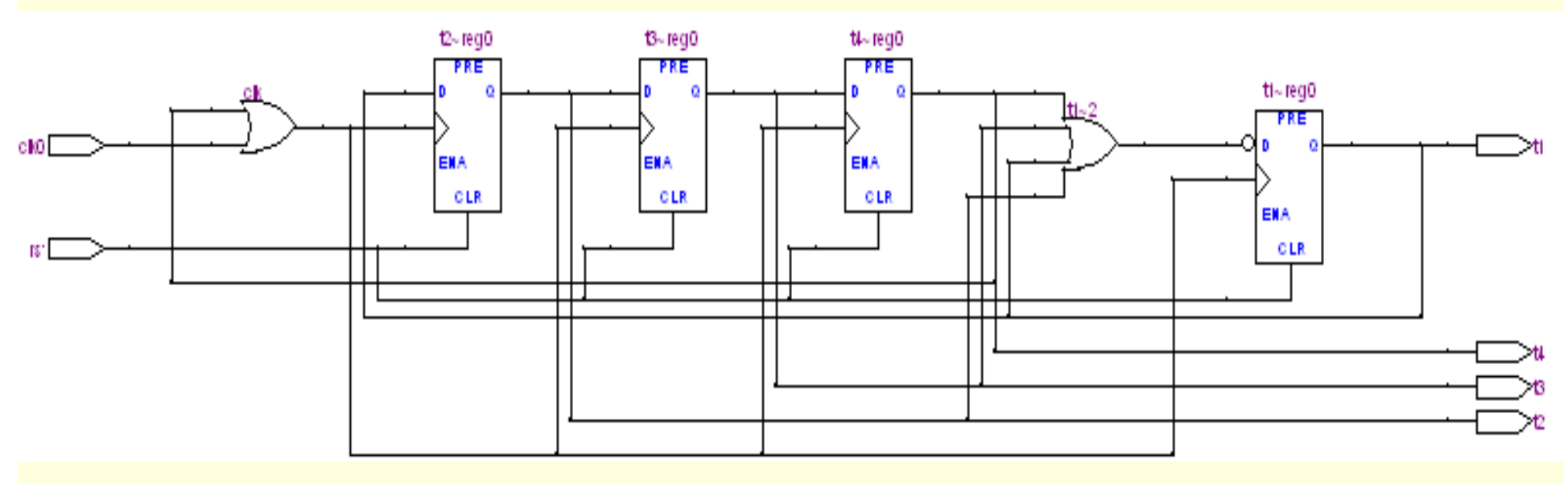

图**6-18 STEP**时序控制器的**RTL**电路图

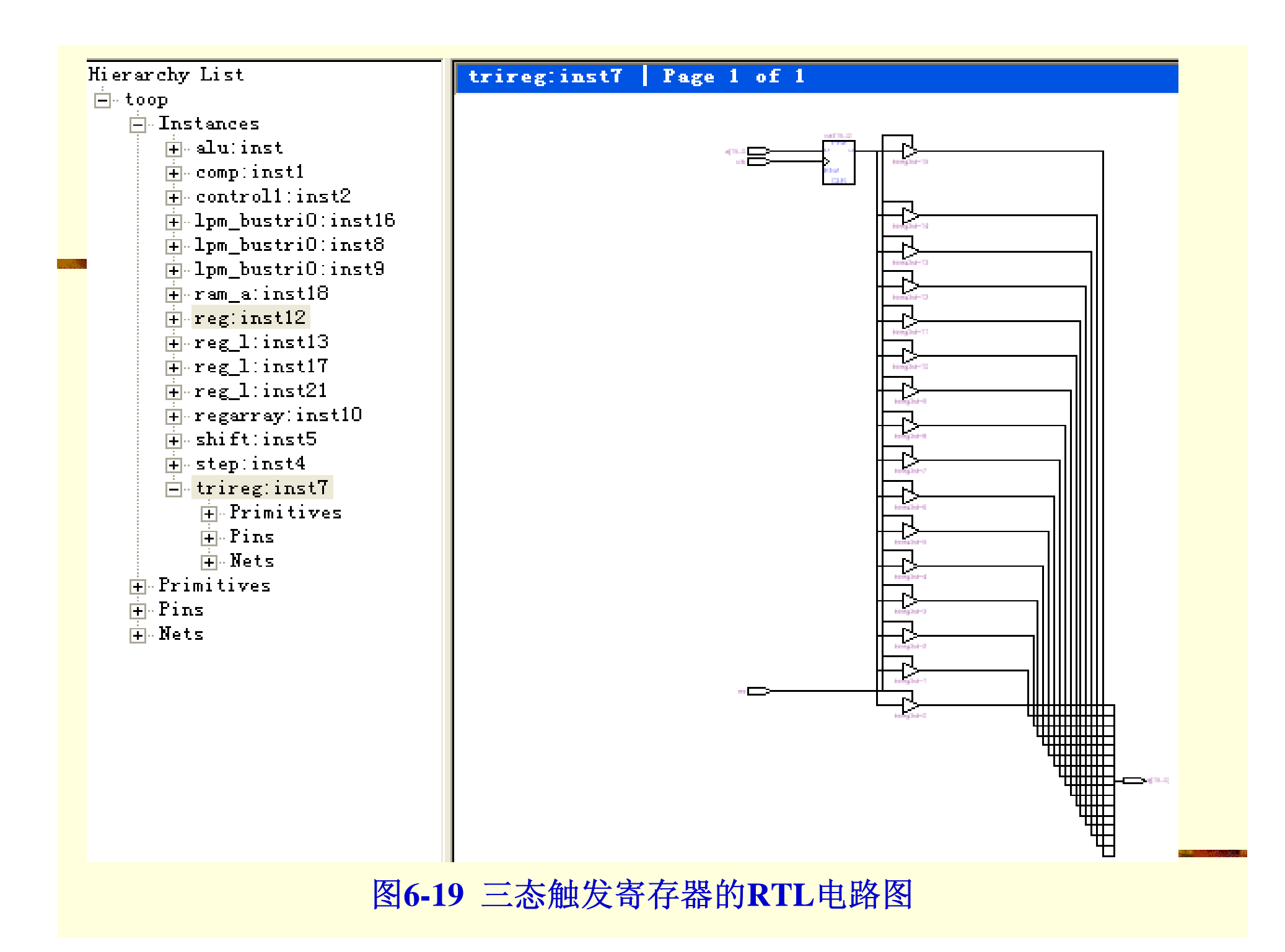

### 6.3.2 16位CPU的调试运行

### 6.3.3 应用嵌入式逻辑分析仪调试CPU

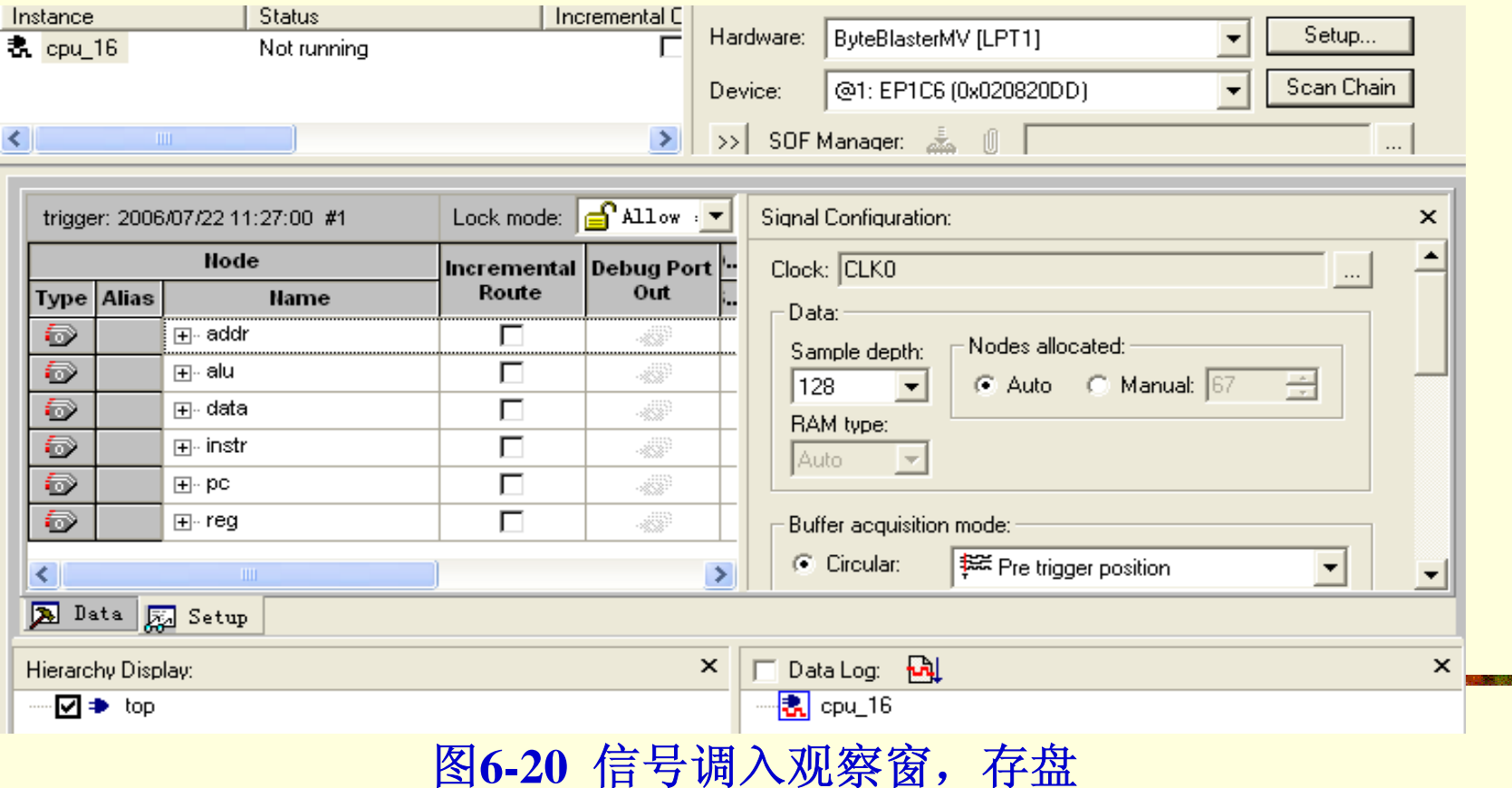

### 6.3.3 应用嵌入式逻辑分析仪调试CPU

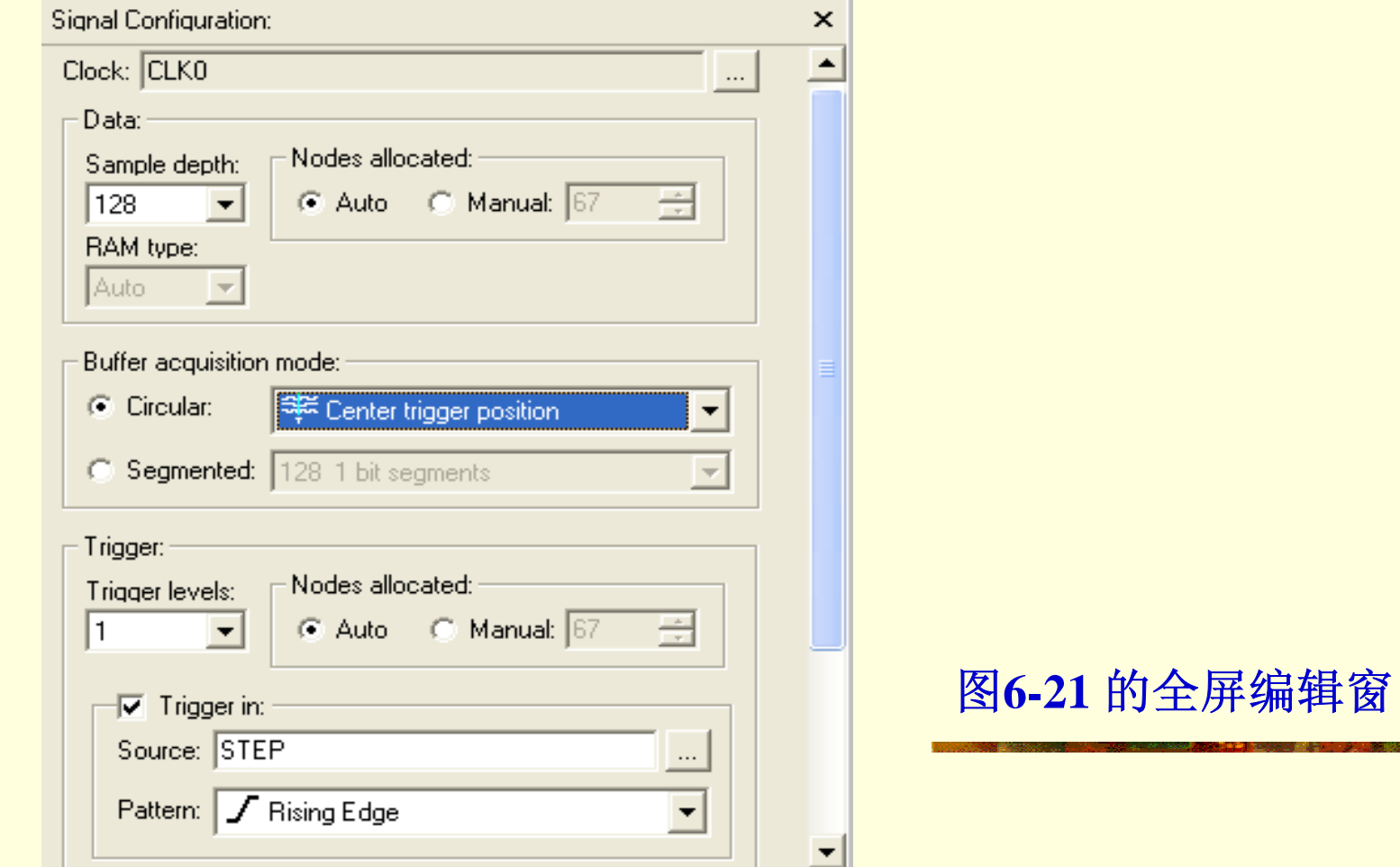

### 6.3.3 应用嵌入式逻辑分析仪调试CPU

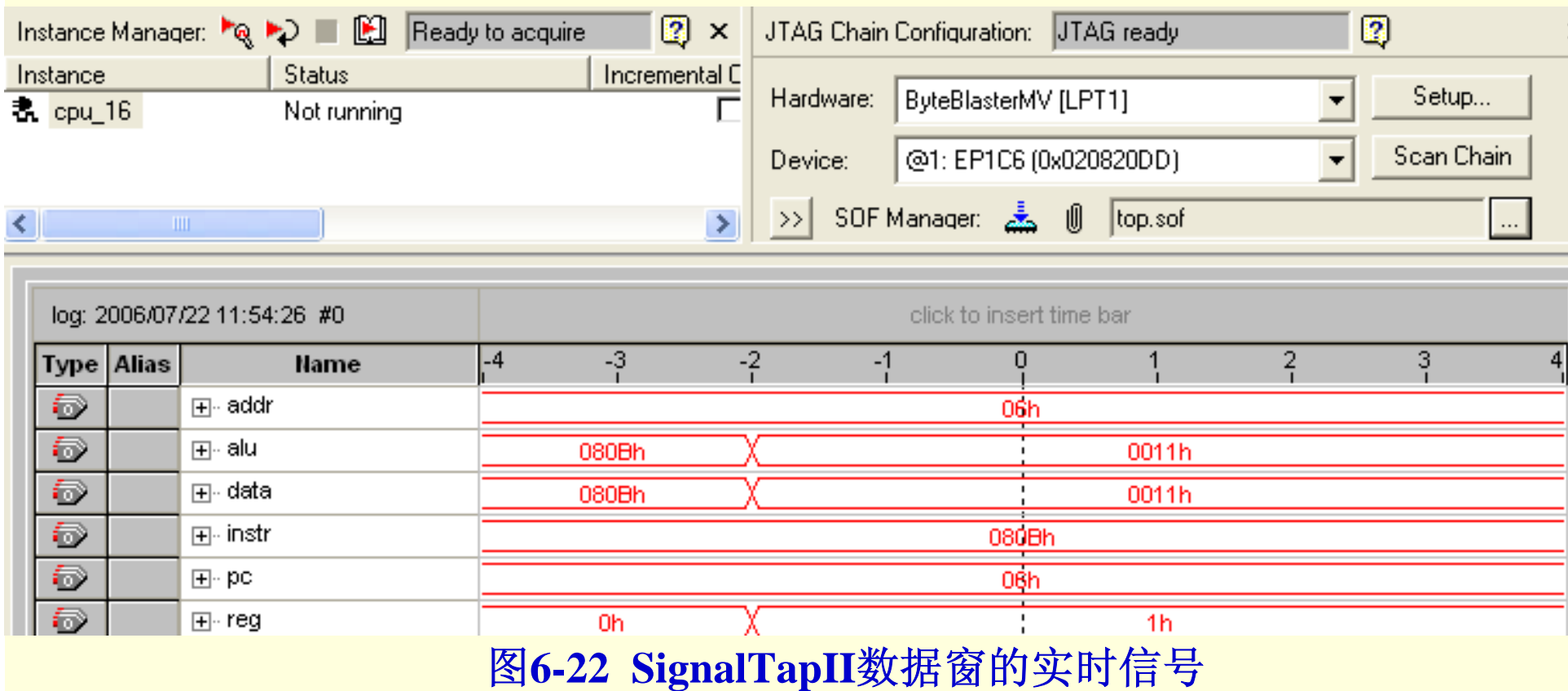

### 6.3.4 对配置器件编程

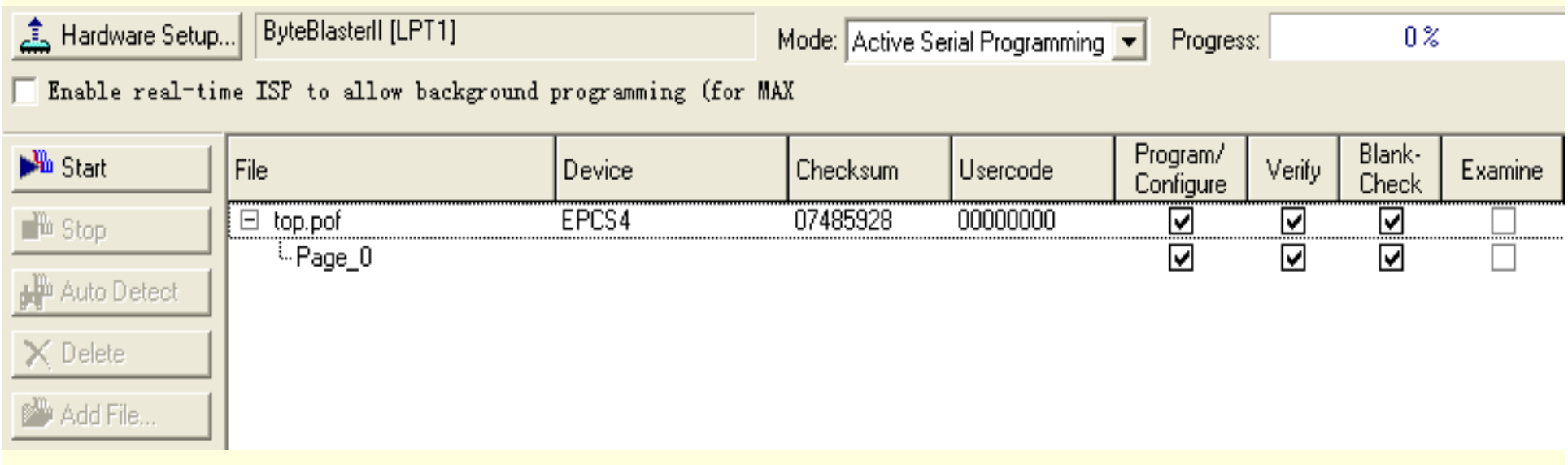

图**6-24 ByteBlasterII**接口**AS**模式编程窗口

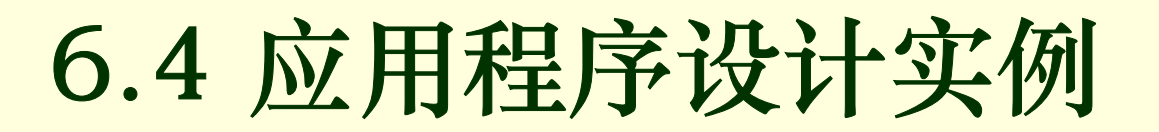

#### 6.4.1 乘法算法及其硬件实现

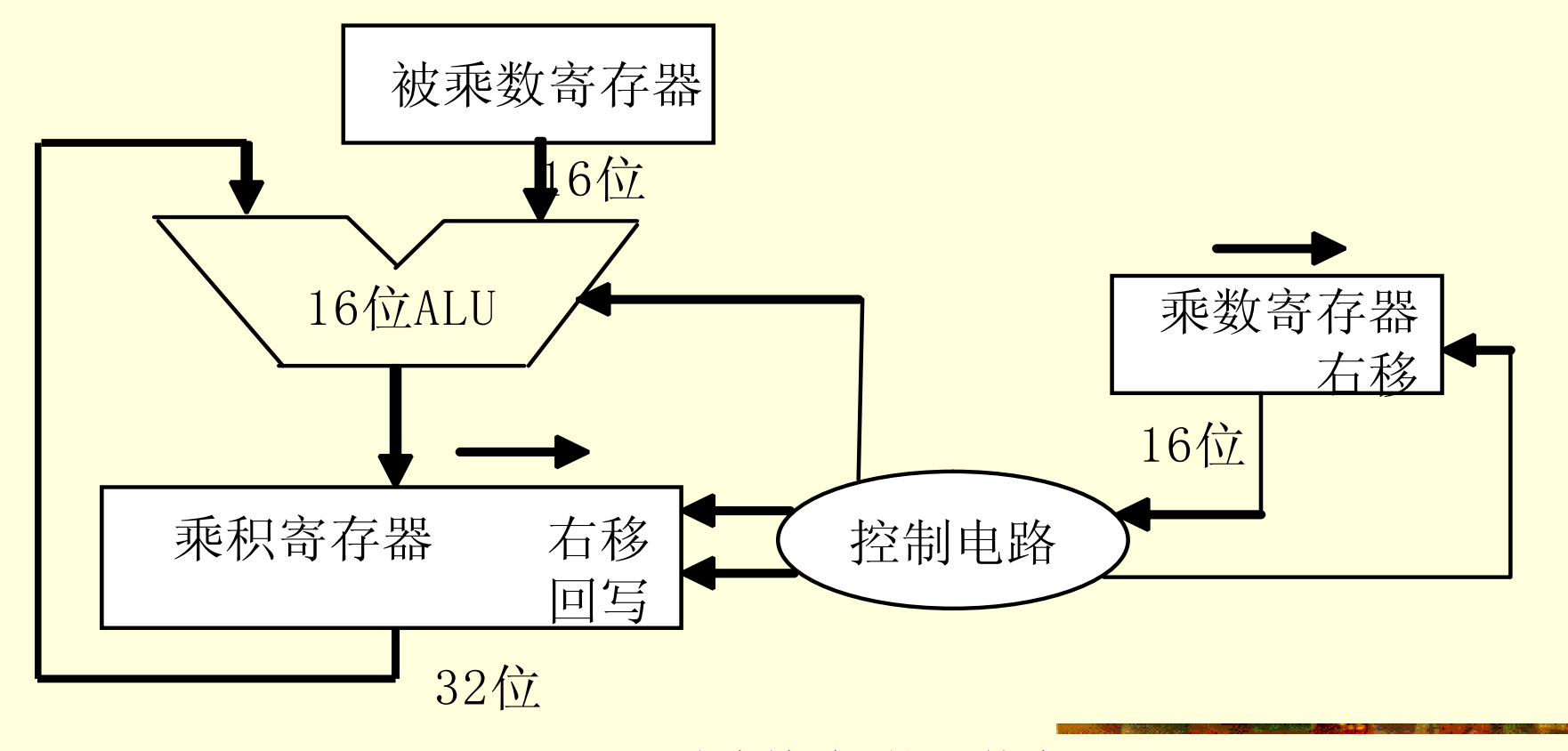

#### 图**6-25** 乘法算法 **1**的硬件实现

![](_page_53_Figure_0.jpeg)

6.4.1 乘法算法及其硬件实现

![](_page_53_Figure_2.jpeg)

图**6-26** 改进后的乘法算法 **2**的硬件实现

![](_page_54_Figure_0.jpeg)

### 6.4 应用程序设计实例

6.4.2 除法算法及其硬件实现

![](_page_55_Figure_2.jpeg)

图 **6-29** 除法算法 **1**的硬件结构

6.4 应用程序设计实例

6.4.2 除法算法及其硬件实现

![](_page_56_Figure_2.jpeg)

图 **6-30** 除法算法 **2**的硬件结

![](_page_57_Picture_0.jpeg)

![](_page_57_Picture_1.jpeg)

6-1. 对CPU进行修改, 为其增加一个状态寄存器FLAG, FLAG可以中保存进位标志 和零标志。

6-2. 修改CPU, 为其加入一条带进位加法指令ADDC, 给出ADDC指令的运算流程, 对控制器的控制程序作相应的修改。

6-3. 说明在16位CPU中, PC←PC+1操作是如何执行的?

6-4.根据图6-26和图6-27的电路结构和流程图,设计乘法应用程序,进行计算机 仿真验证程序功能,并在16位CPU上调试运行。

6-5.根据图6-30和图6-31的电路结构和流程图,设计除法应用程序,进行计算机 仿真验证程序功能,并在16位CPU上调试运行。

6-6. 请说明CONTROL.vhd中的两个进程各自的作用, 两个进程之间是如何发生联 系的?

6-7.简要说明16位CPU的复位过程。

6-8. 根据control.vhd中状态机的描述, 说明指令MOVE R1, R2 的执行过程。

![](_page_58_Picture_0.jpeg)

实验与设计

实验6-1. 16位计算机基本部件实验

参考实验示例和实验课件:

/CMPUT\_EXPMT/CH6\_Expt/DEMO\_61/ 和 实验6\_1.ppt 。

实验6-2. 16位CPU设计综合实验

参考实验示例和实验课件:

/CMPUT\_EXPMT/CH6\_Expt/DEMO\_62/TOP 和 实验6\_2.ppt 。

![](_page_59_Picture_0.jpeg)

## 实验与设计

表**6-14** 汇编语言指令格式

![](_page_59_Picture_13.jpeg)

![](_page_60_Picture_0.jpeg)

## 实验与设计

![](_page_60_Picture_17.jpeg)

图**6-31**  在**QUARTUS II**环境下编辑**ram\_16.mif**文件

![](_page_61_Picture_0.jpeg)

实验与设计

![](_page_61_Picture_15.jpeg)

图**6-32** 用**In-System Memory Content Editor**读取的数据文件

![](_page_62_Picture_0.jpeg)

实验与设计

![](_page_62_Picture_14.jpeg)

图**6-33**数据搬运完毕后的**In-System Memory Content Editor**窗

![](_page_63_Picture_0.jpeg)

## 实验与设计

![](_page_63_Picture_12.jpeg)

图**6-34** 嵌入式逻辑分析仪设置情况图

![](_page_64_Picture_0.jpeg)

![](_page_64_Picture_1.jpeg)

![](_page_64_Picture_11.jpeg)

#### 图**6-35 CPU**运行时逻辑分析仪显示波形

![](_page_65_Picture_0.jpeg)

实验与设计

#### 表6-15 LCD液晶显示屏显示数据说明

![](_page_65_Picture_14.jpeg)

![](_page_66_Picture_0.jpeg)

实验与设计

![](_page_66_Figure_2.jpeg)

图**6-36 LCD**液晶显示屏

![](_page_67_Picture_0.jpeg)

实验与设计

![](_page_67_Picture_12.jpeg)

图**6-37 CPU\_16**仿真波形